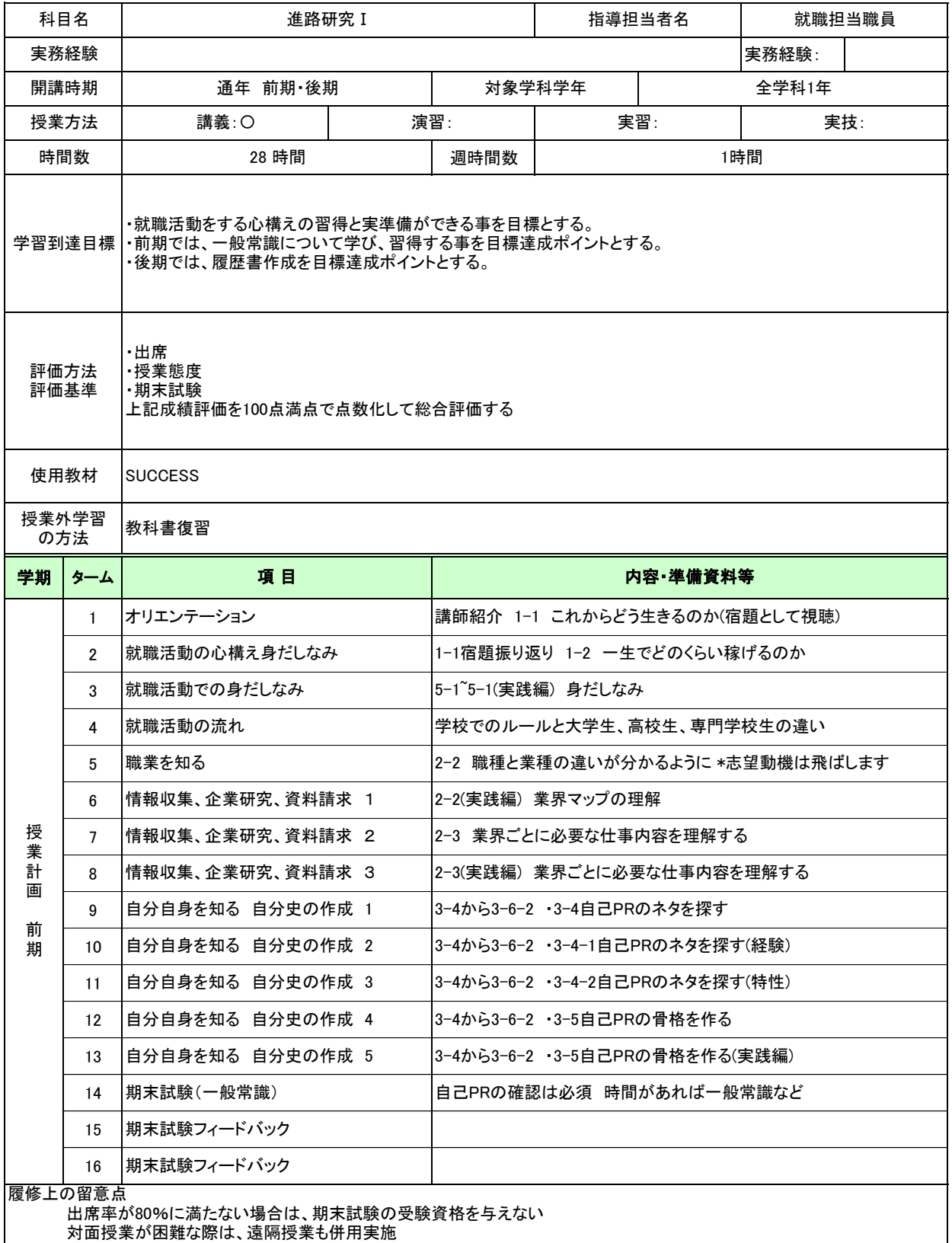

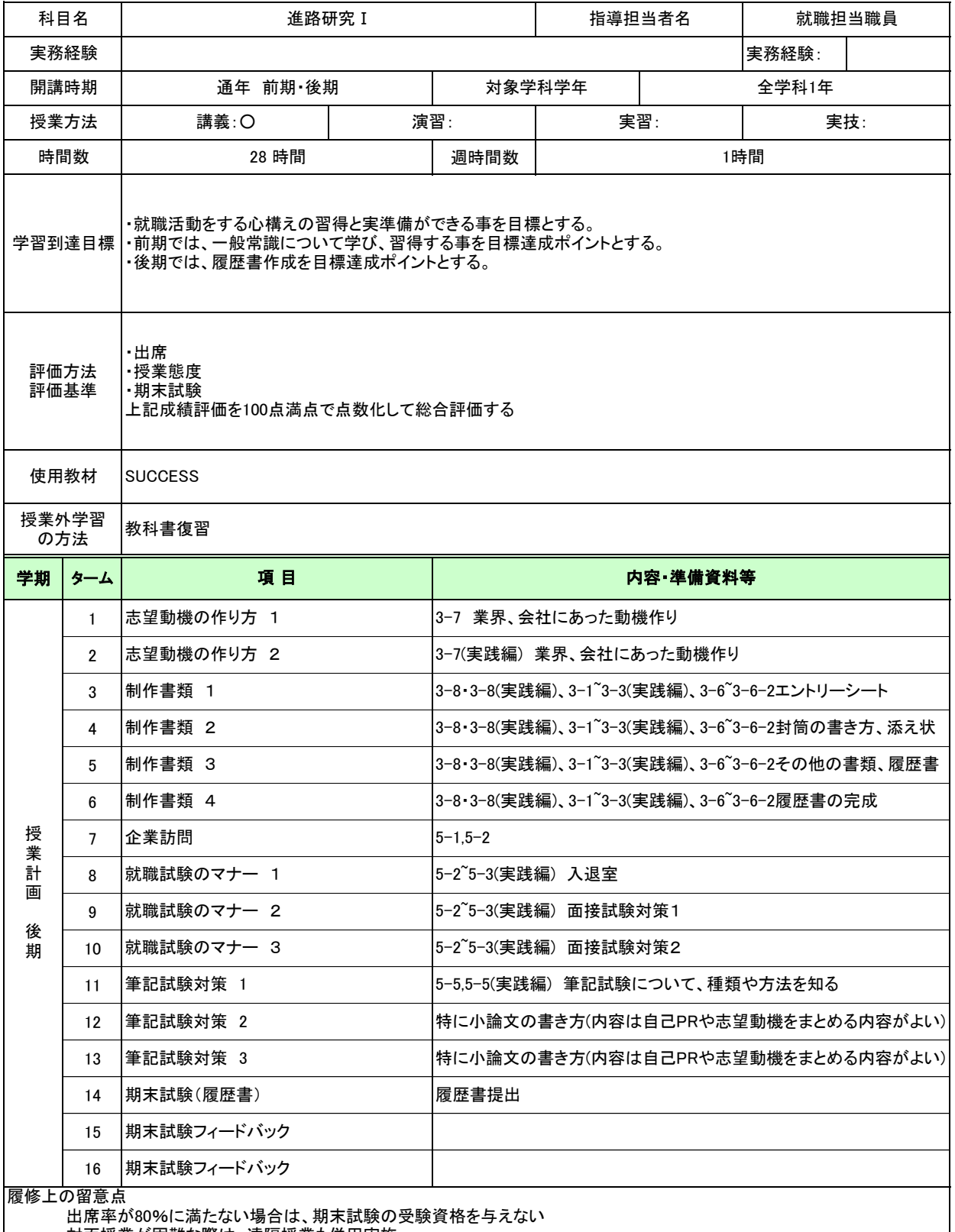

対面授業が困難な際は、遠隔授業も併用実施

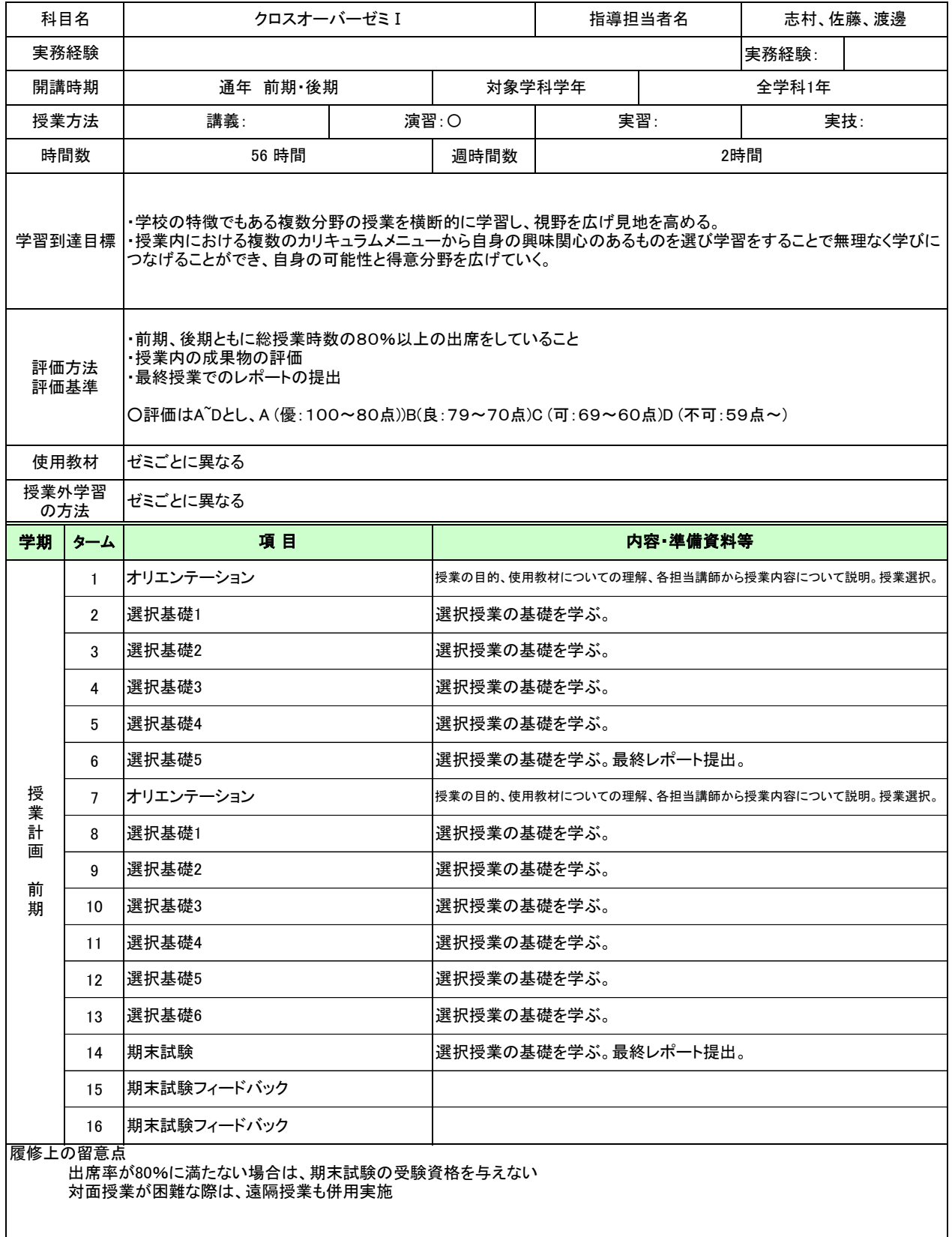

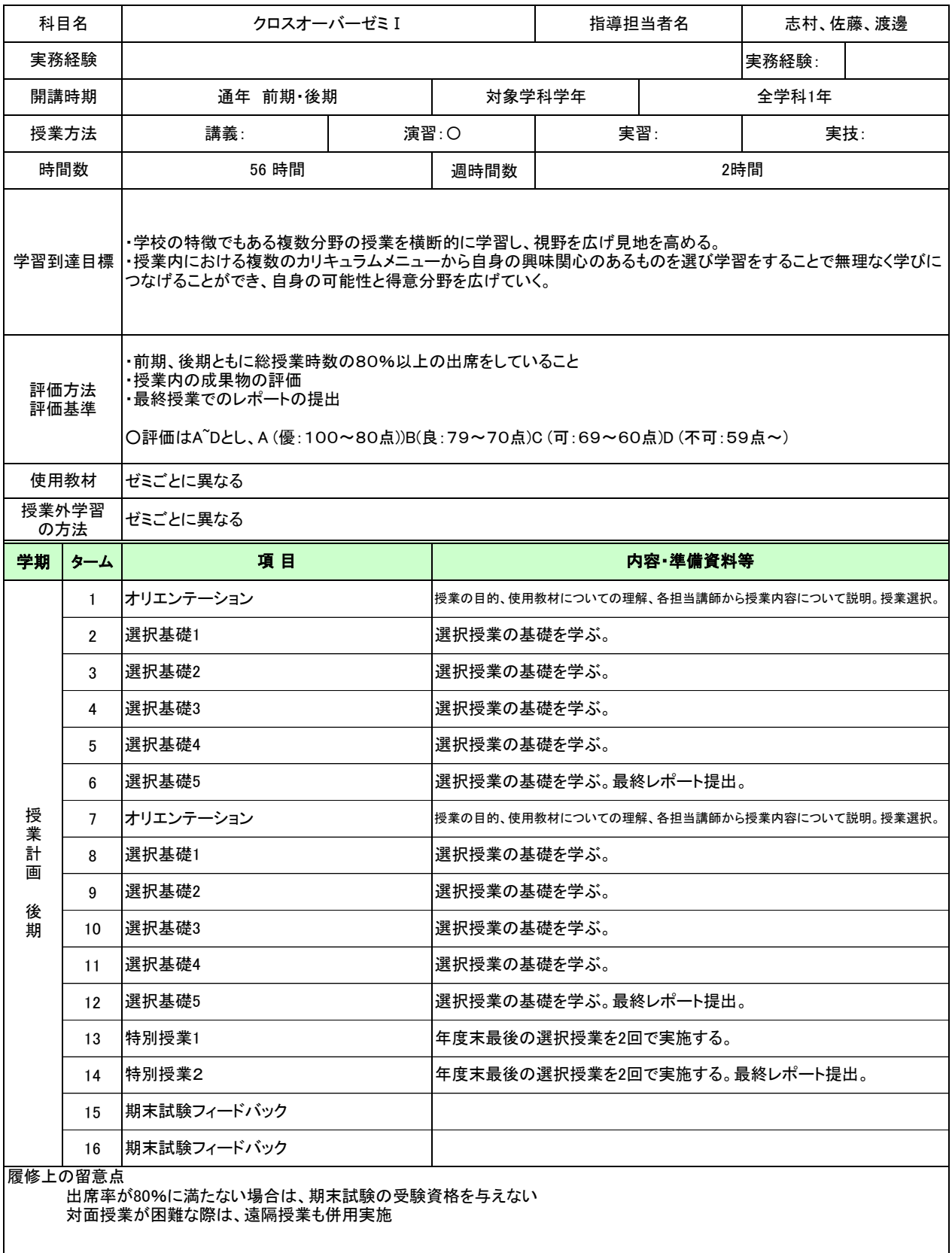

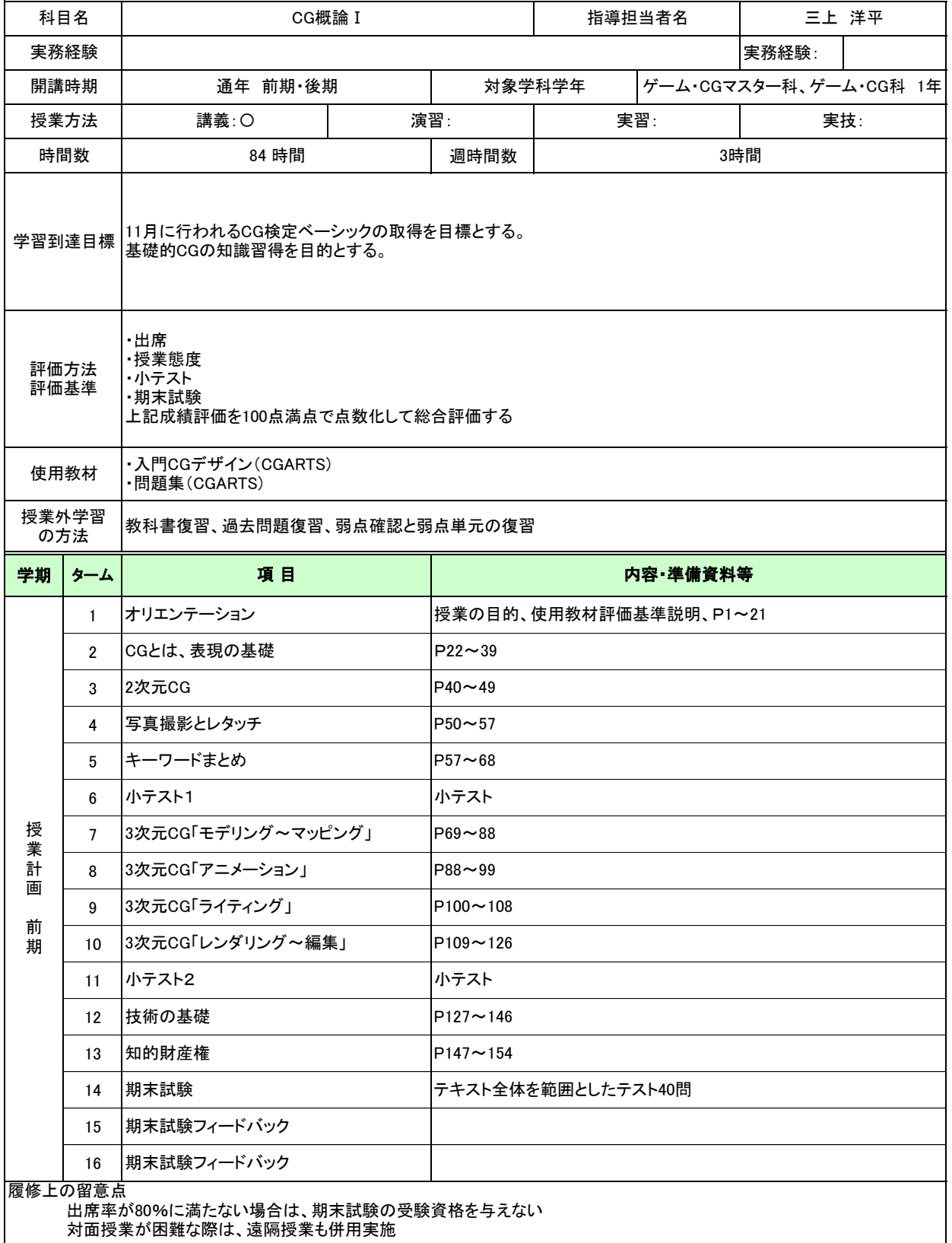

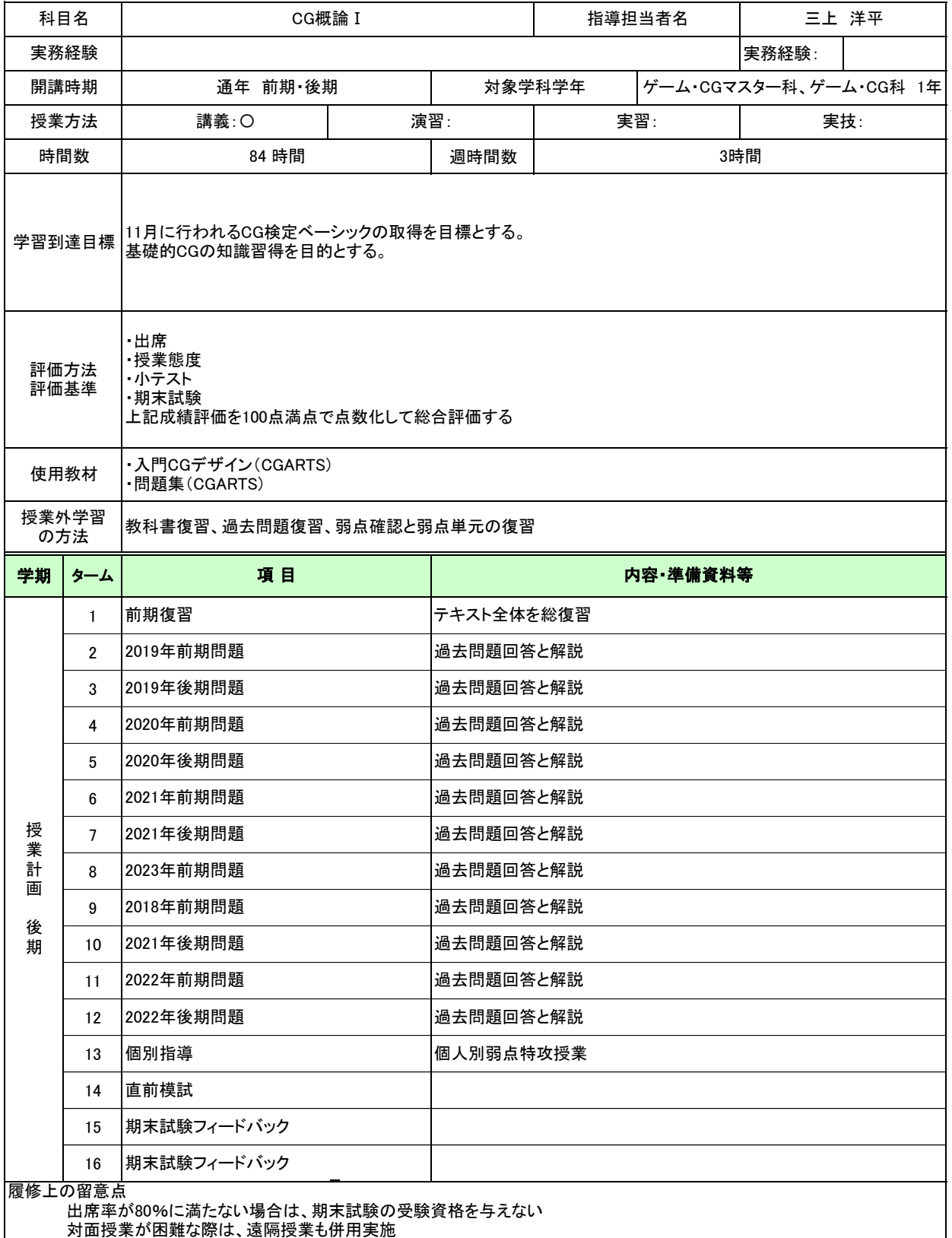

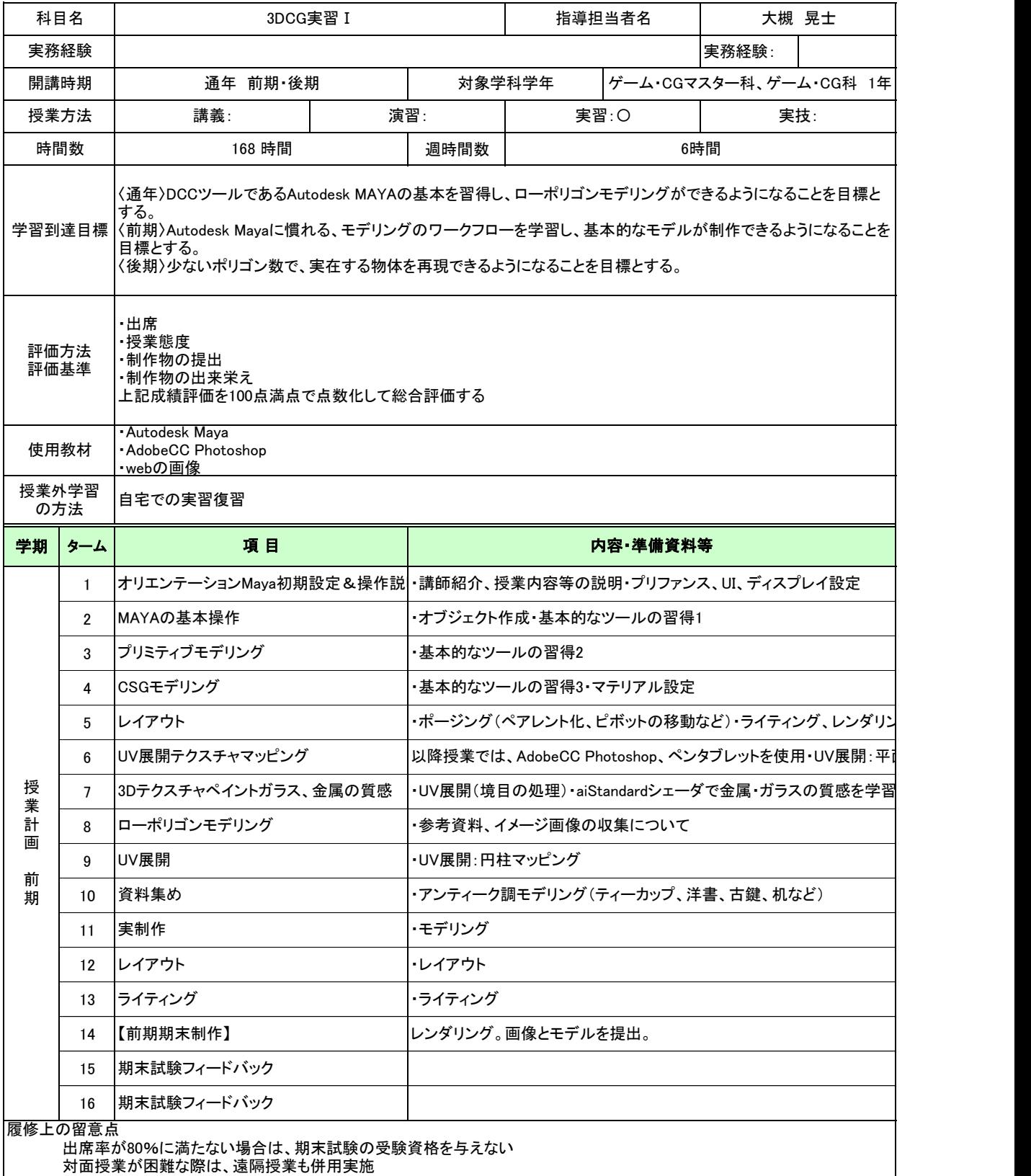

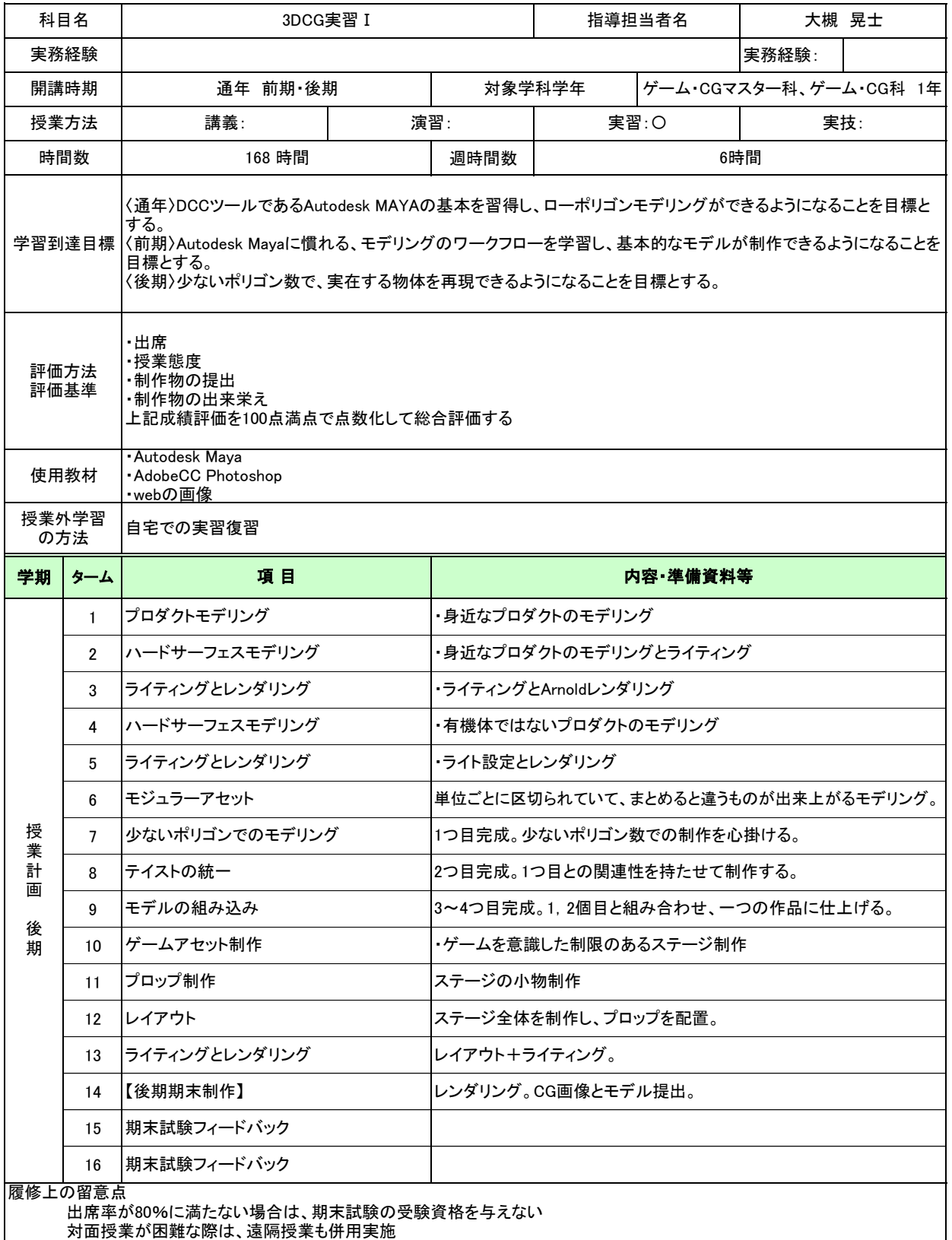

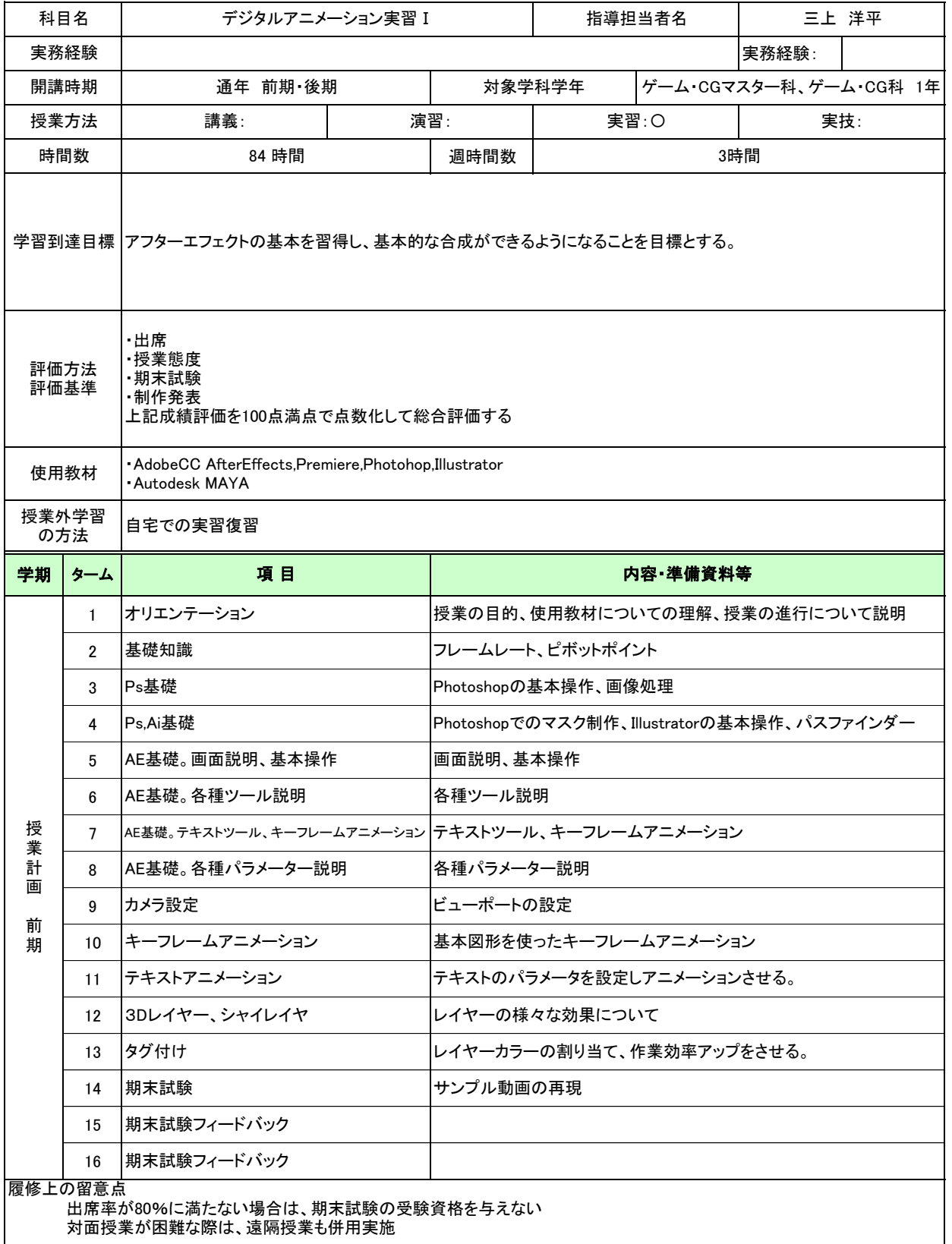

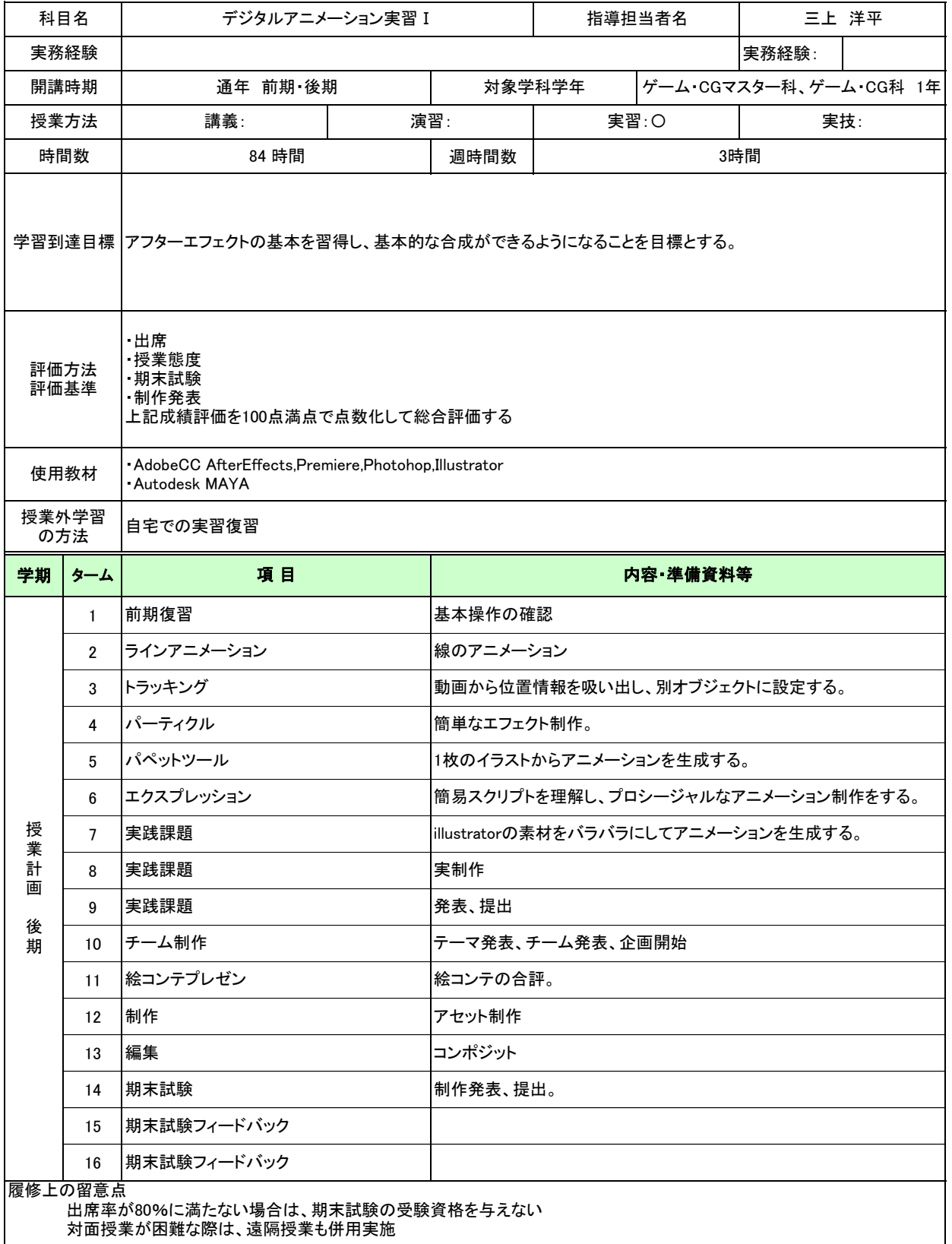

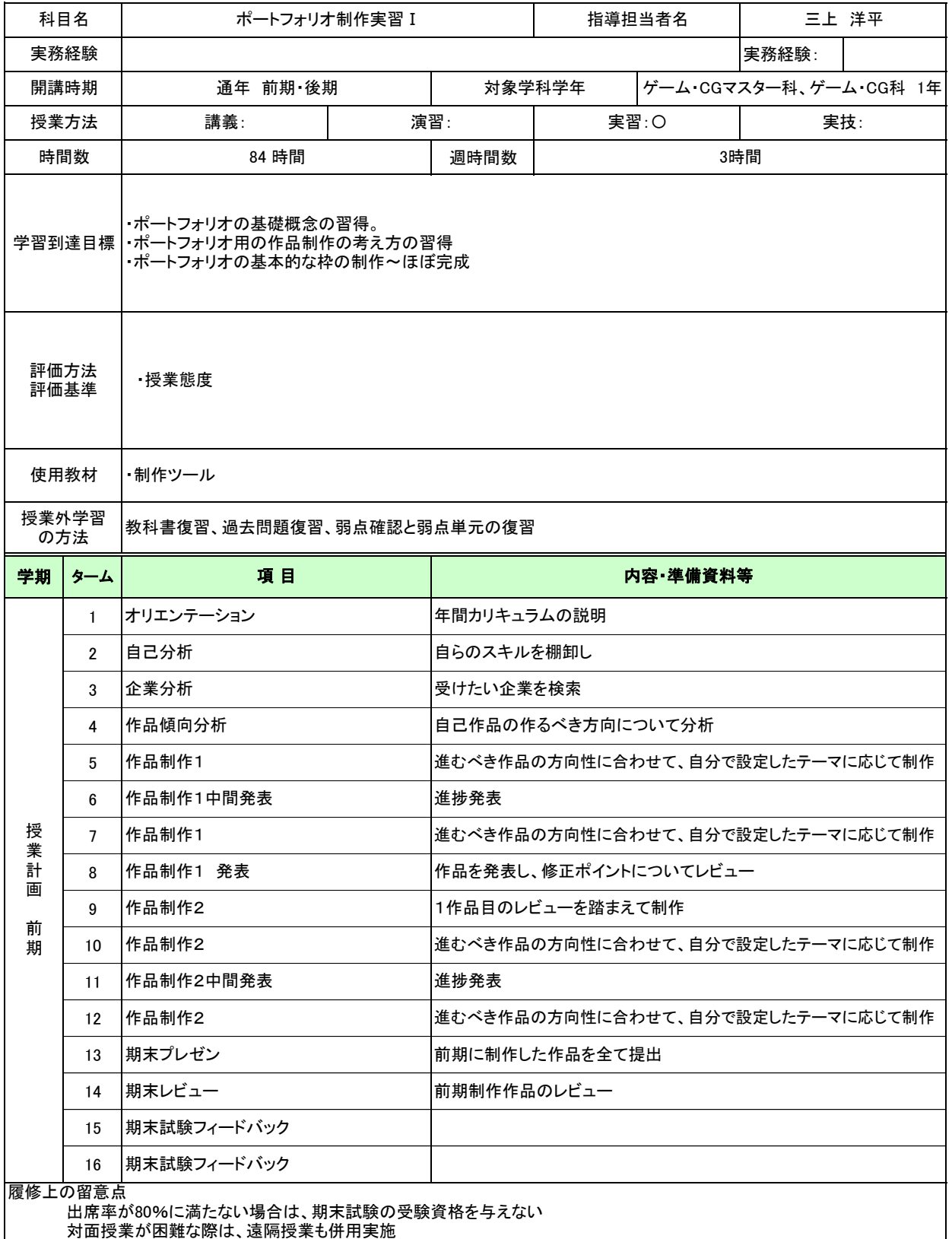

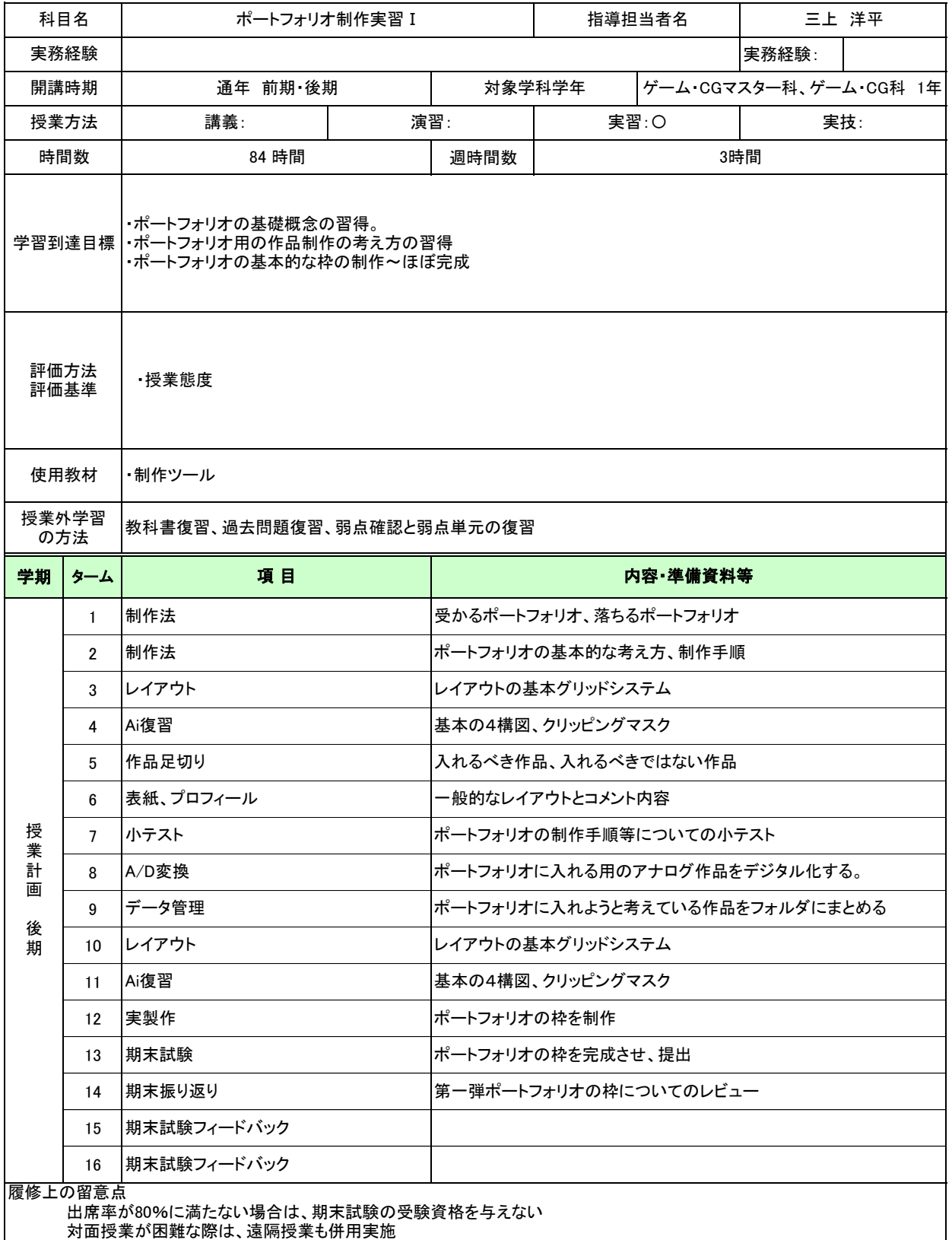

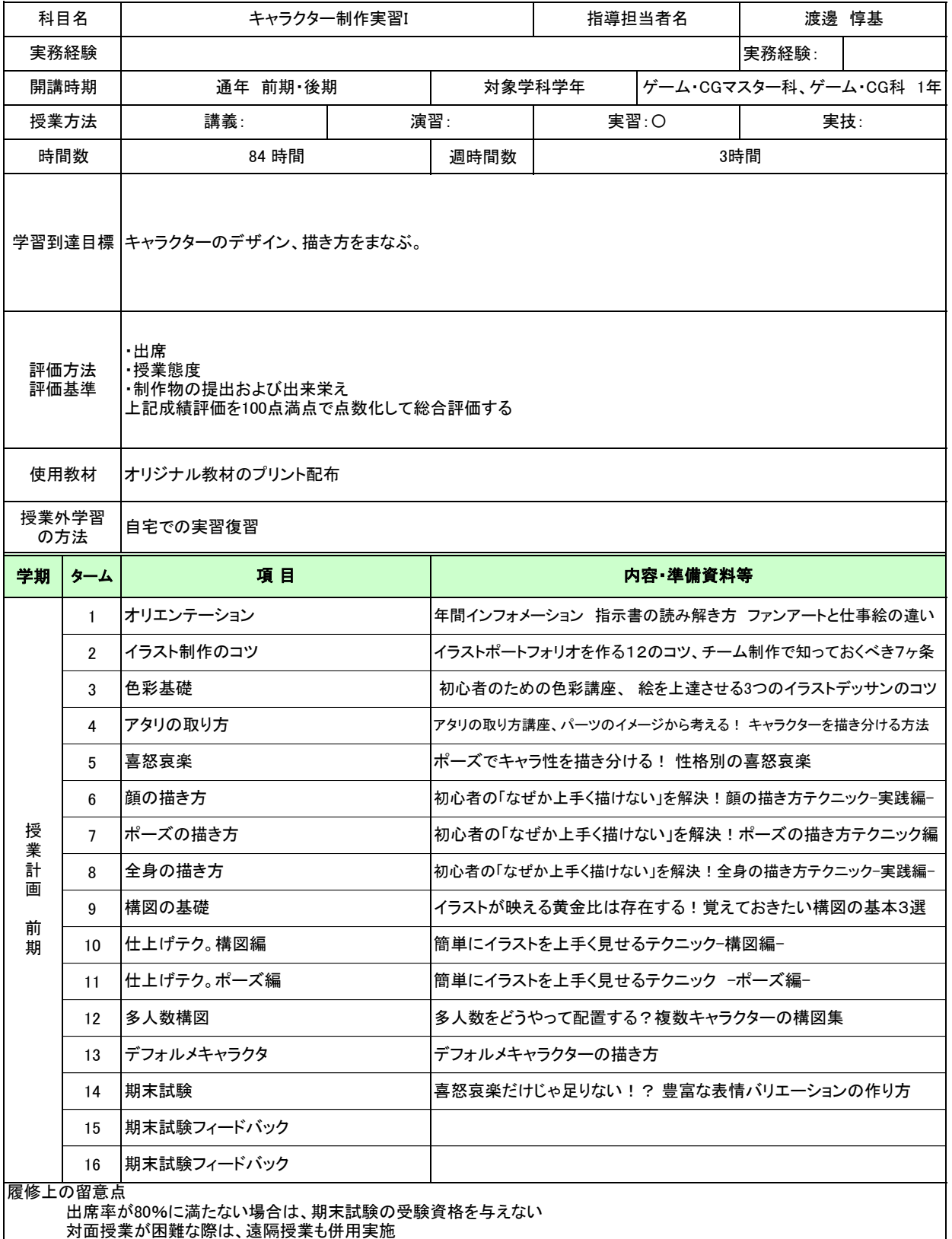

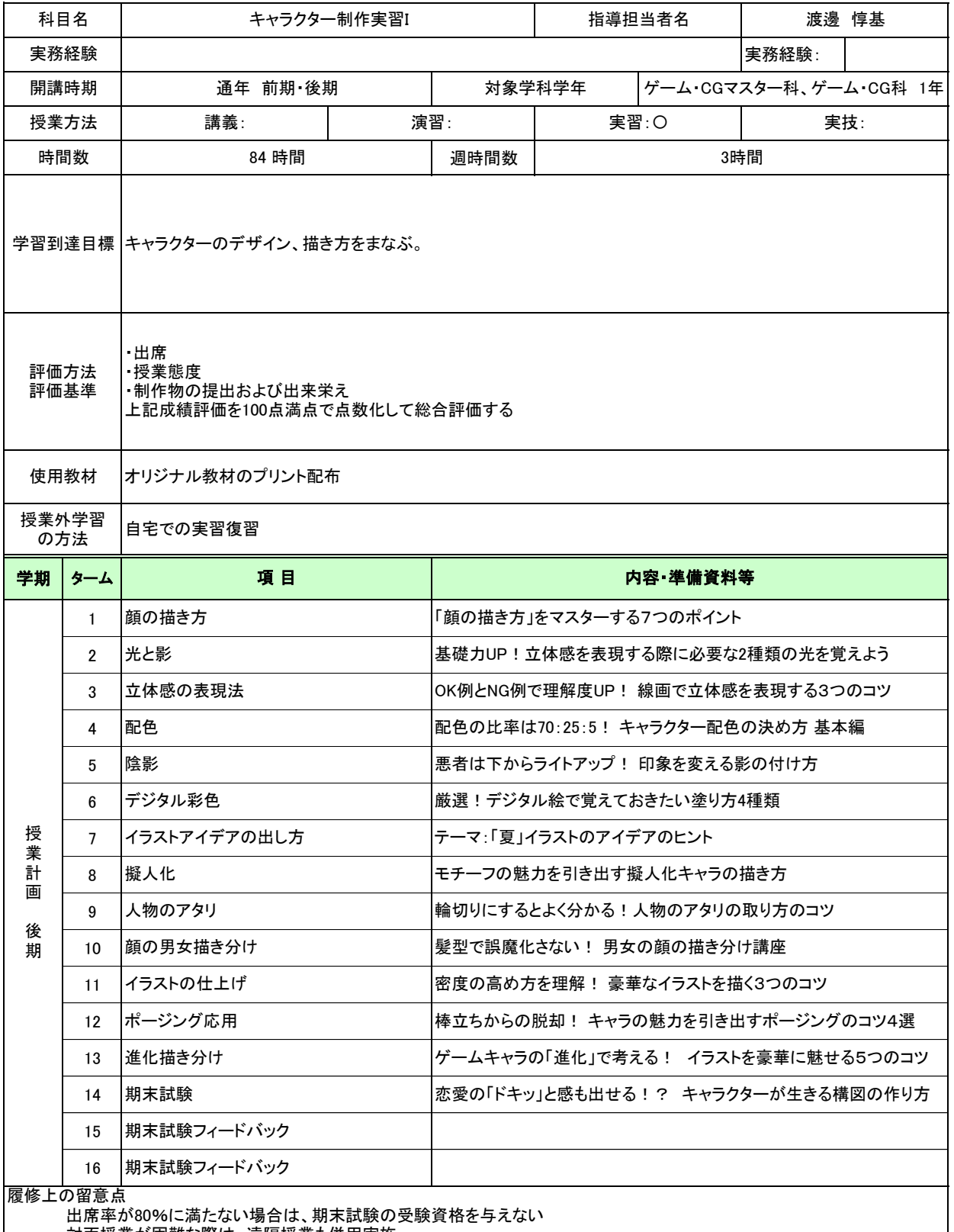

対面授業が困難な際は、遠隔授業も併用実施

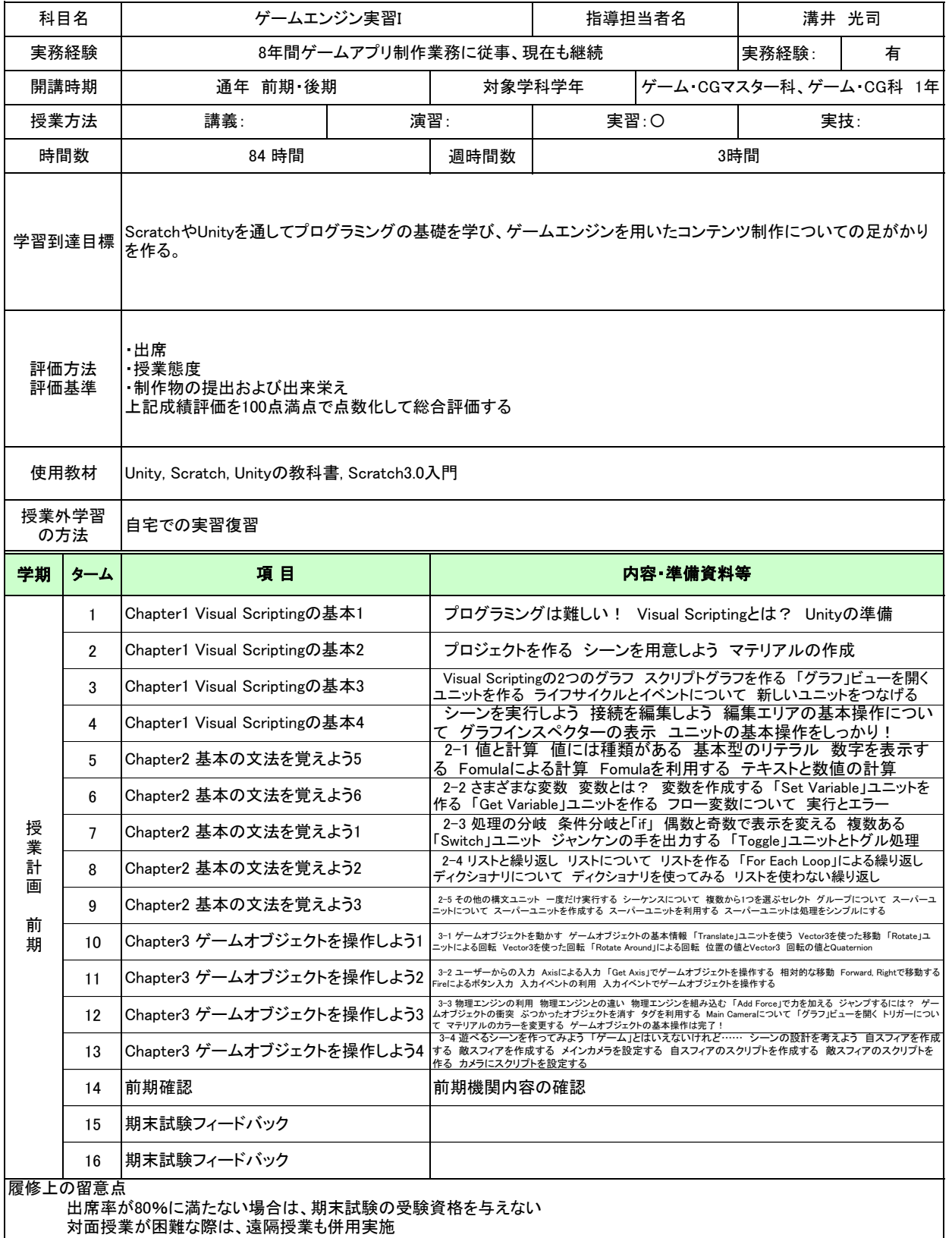

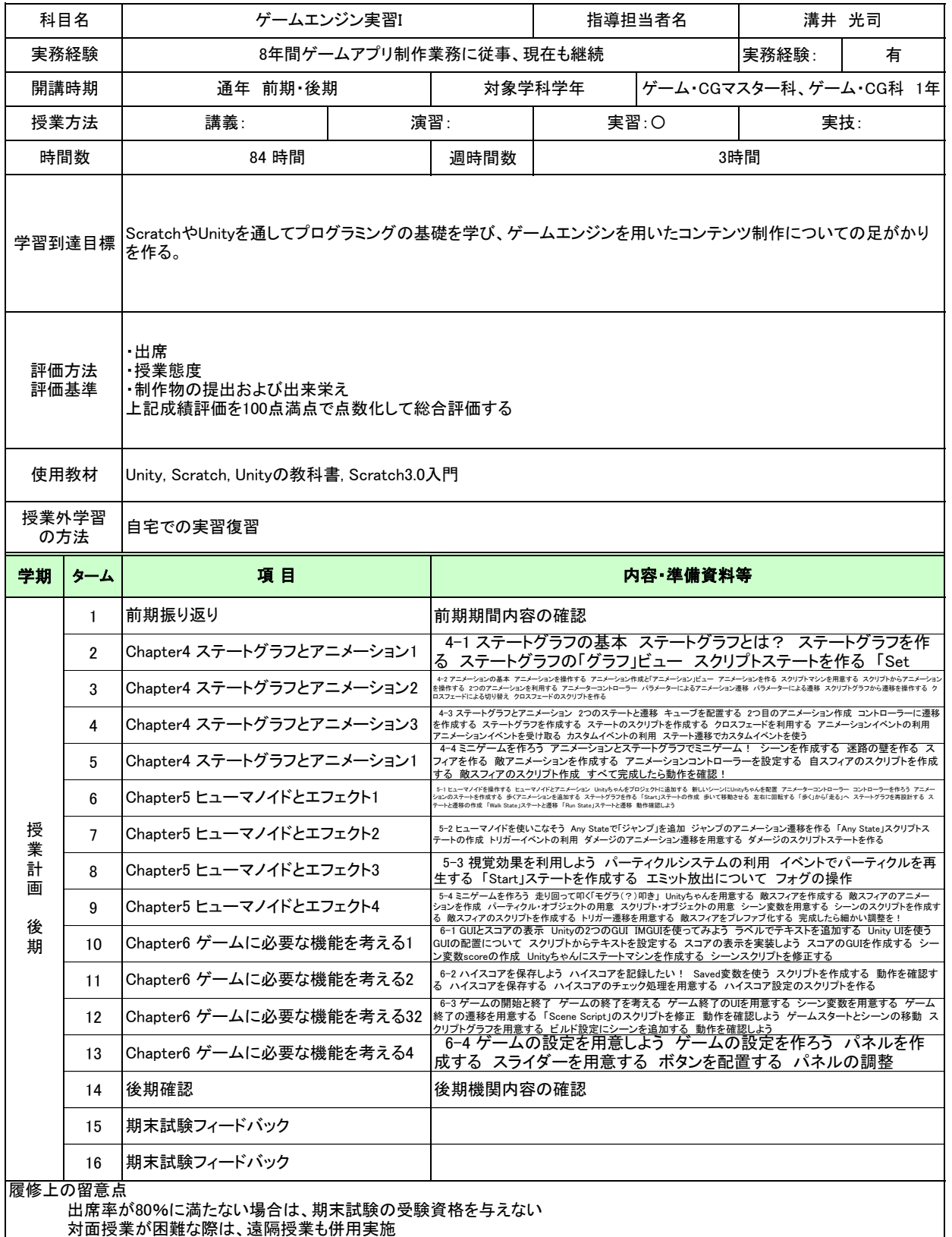

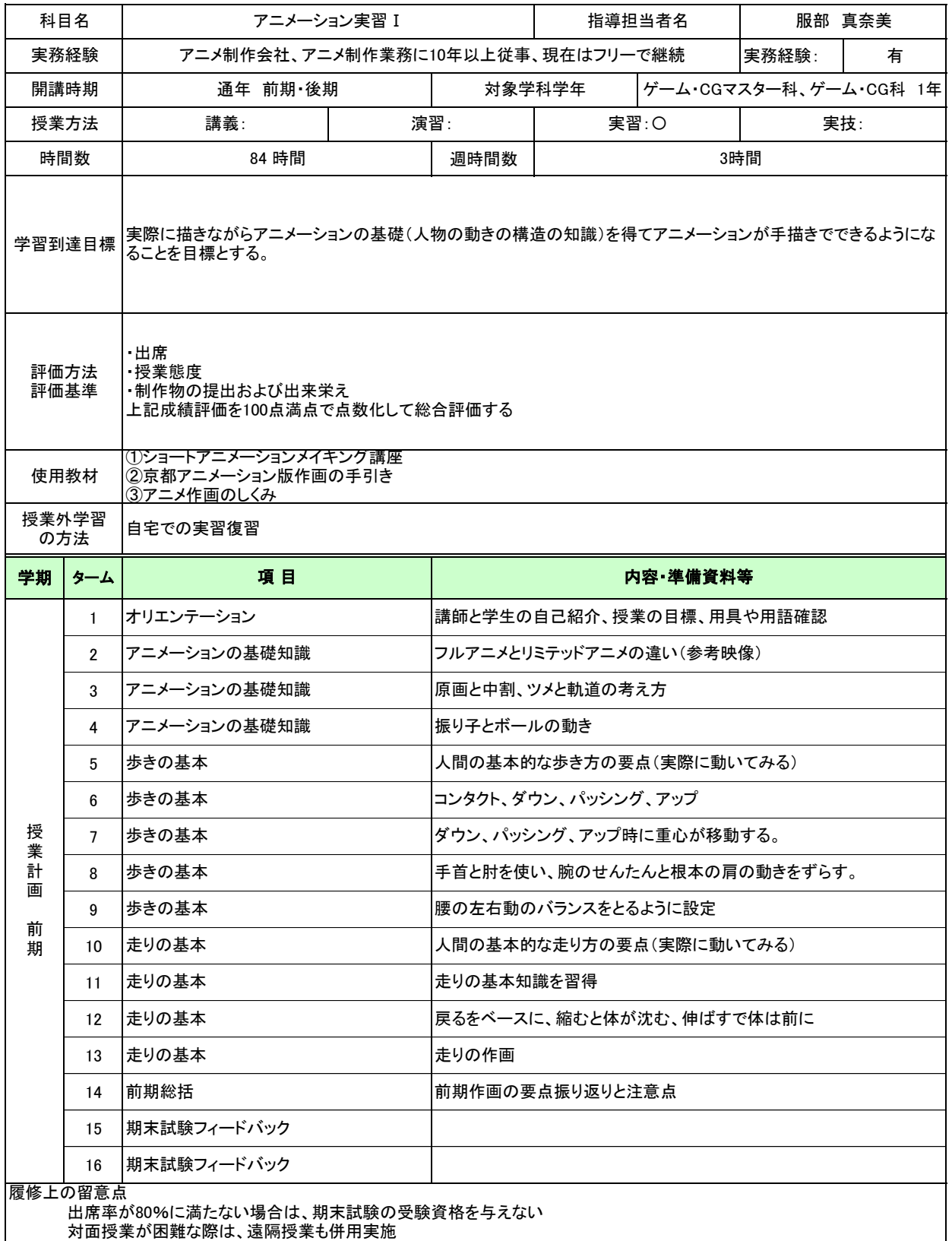

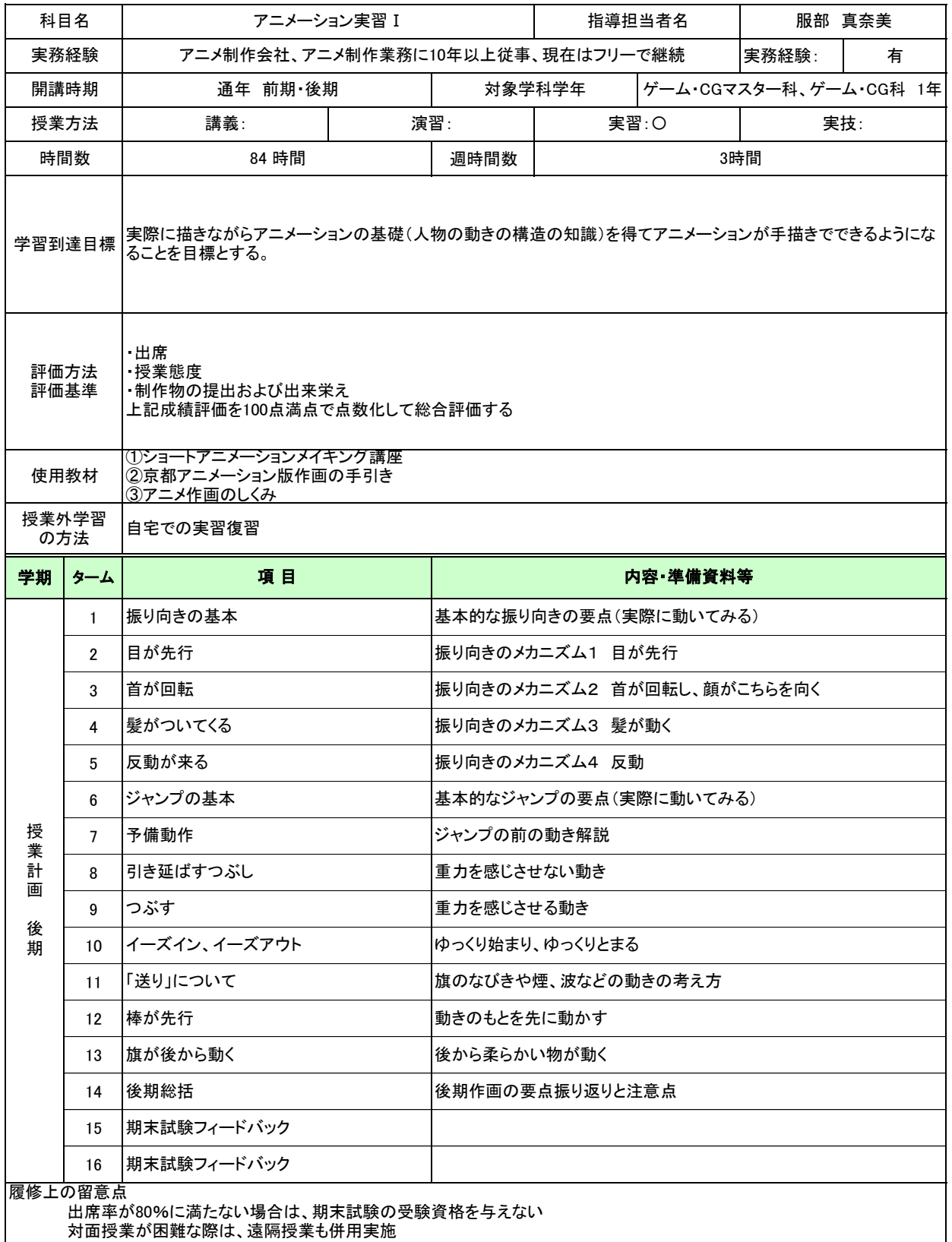

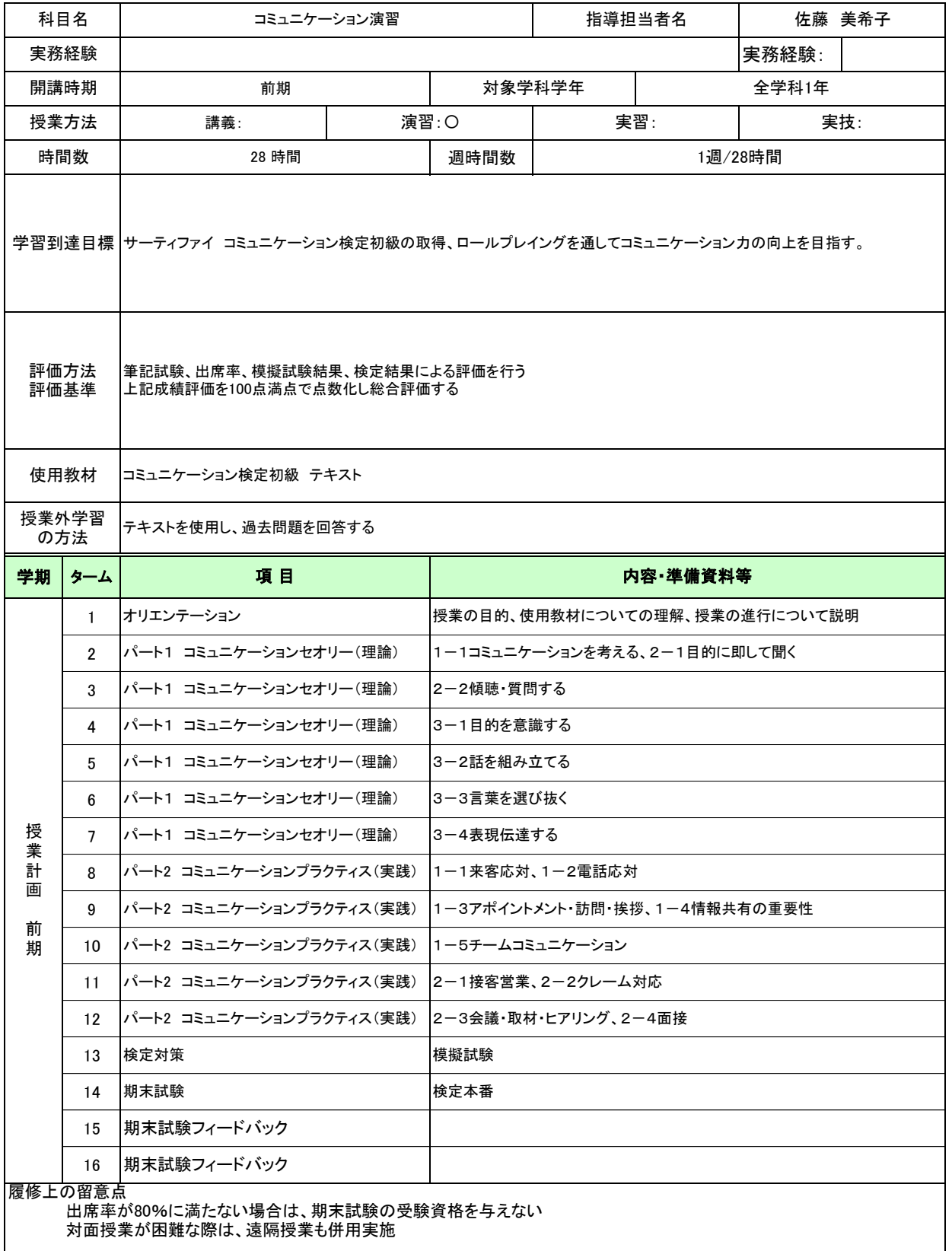

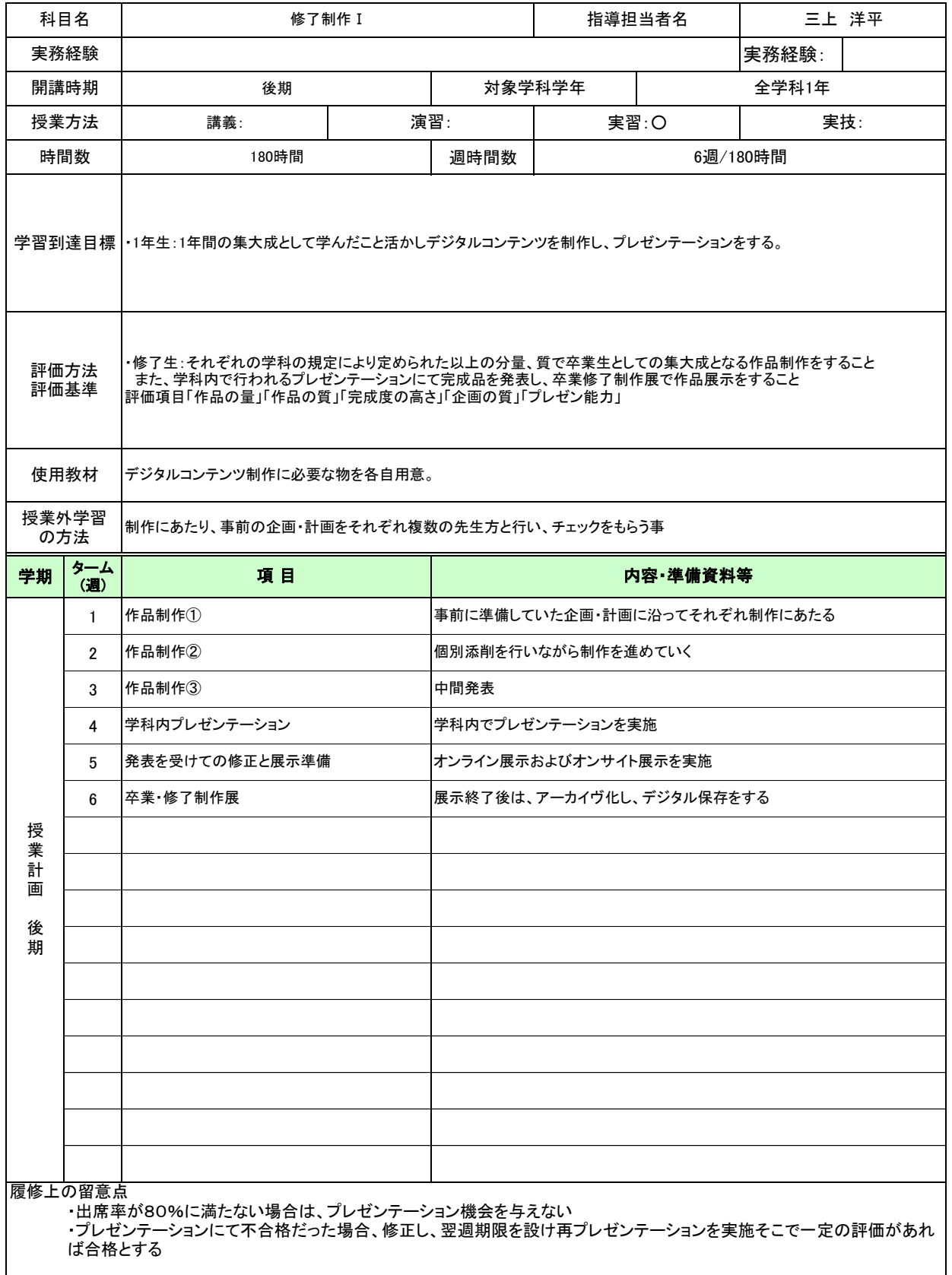

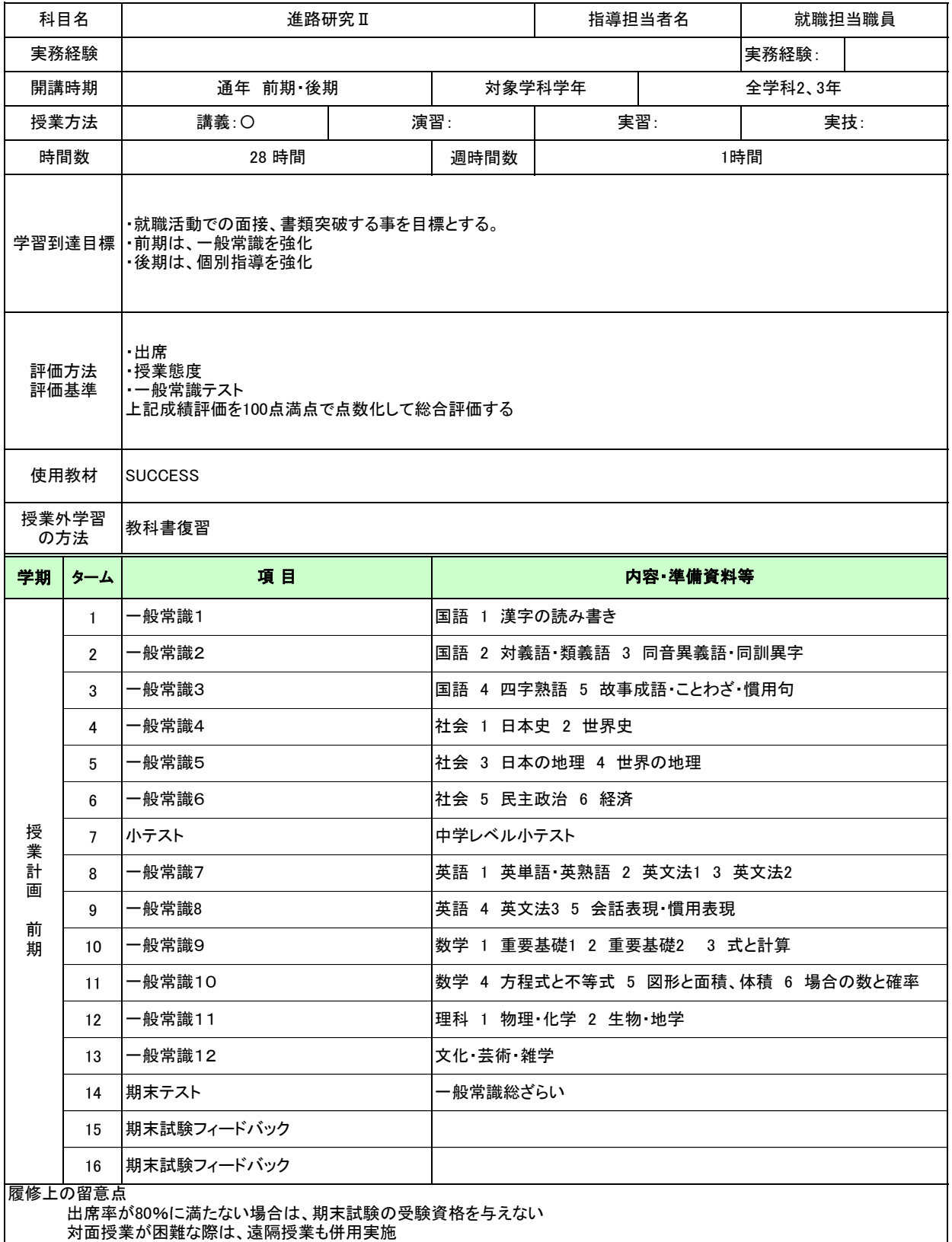

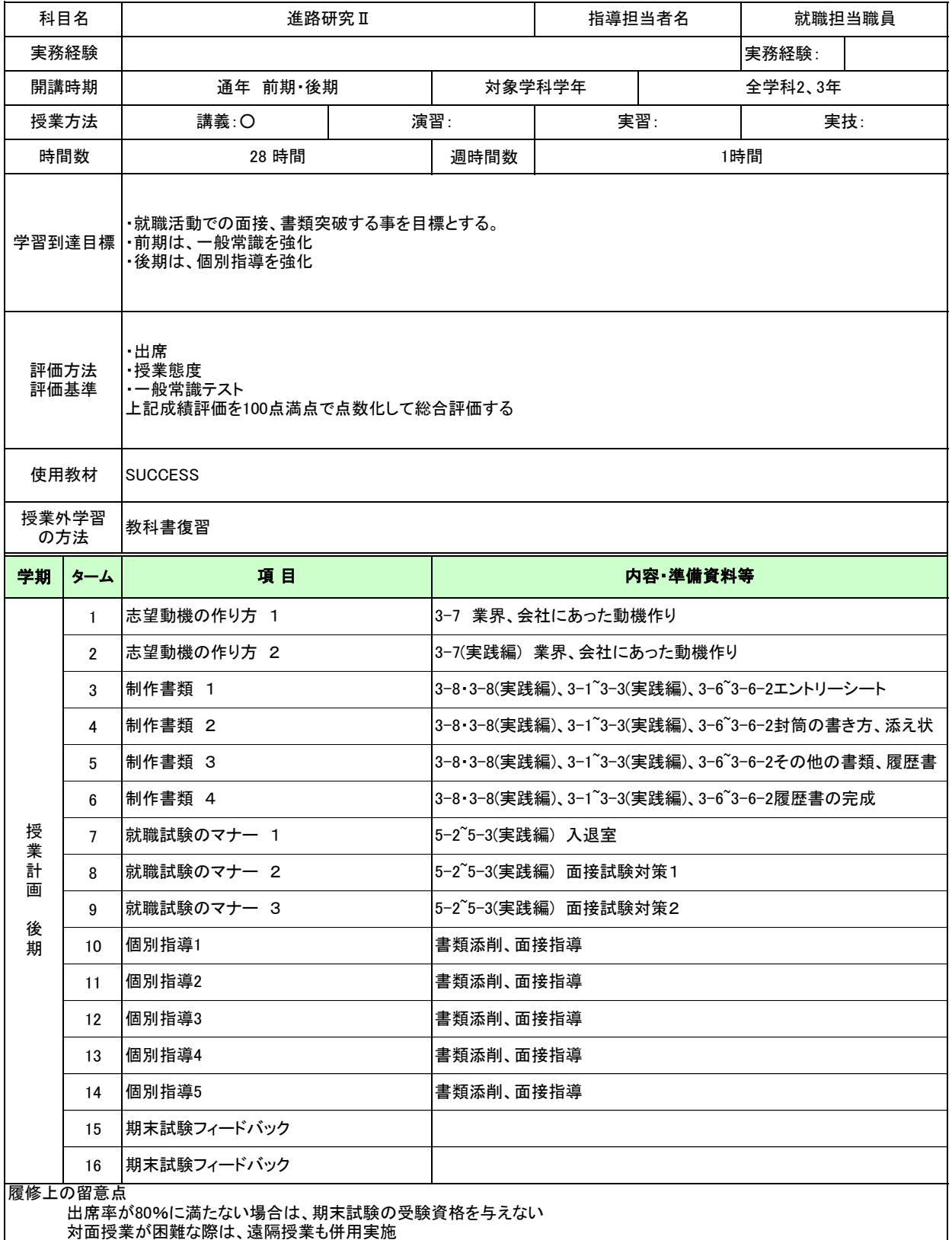

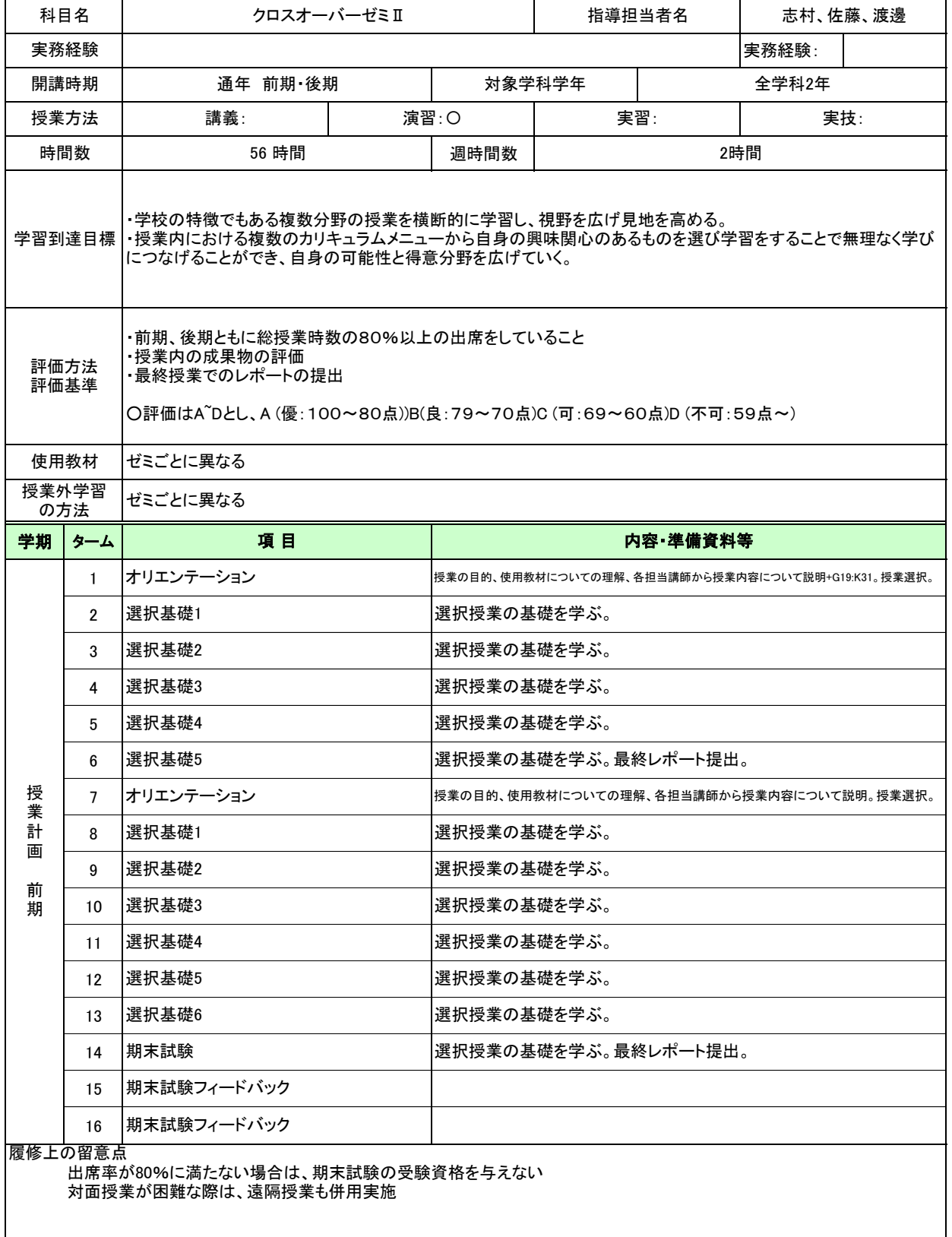

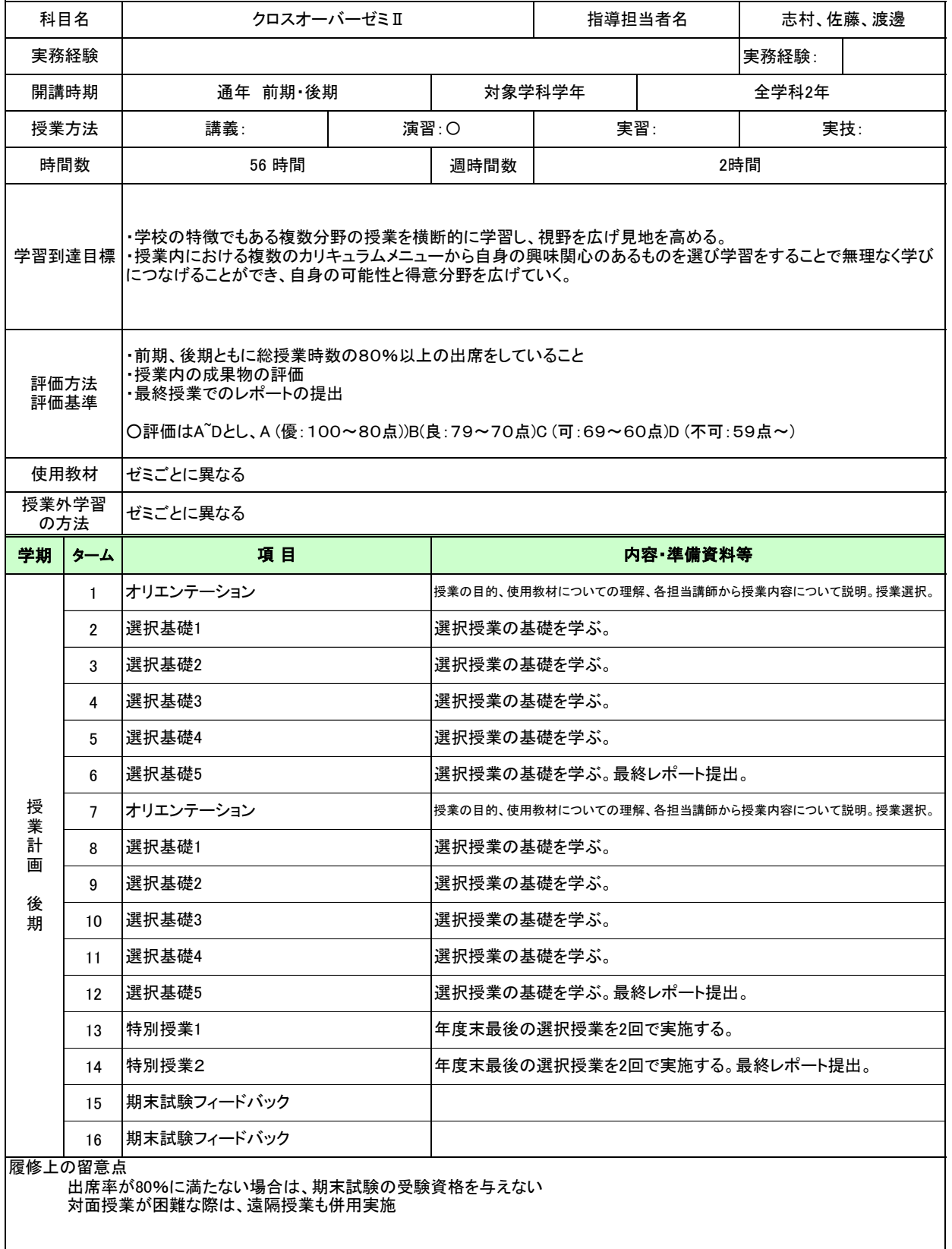

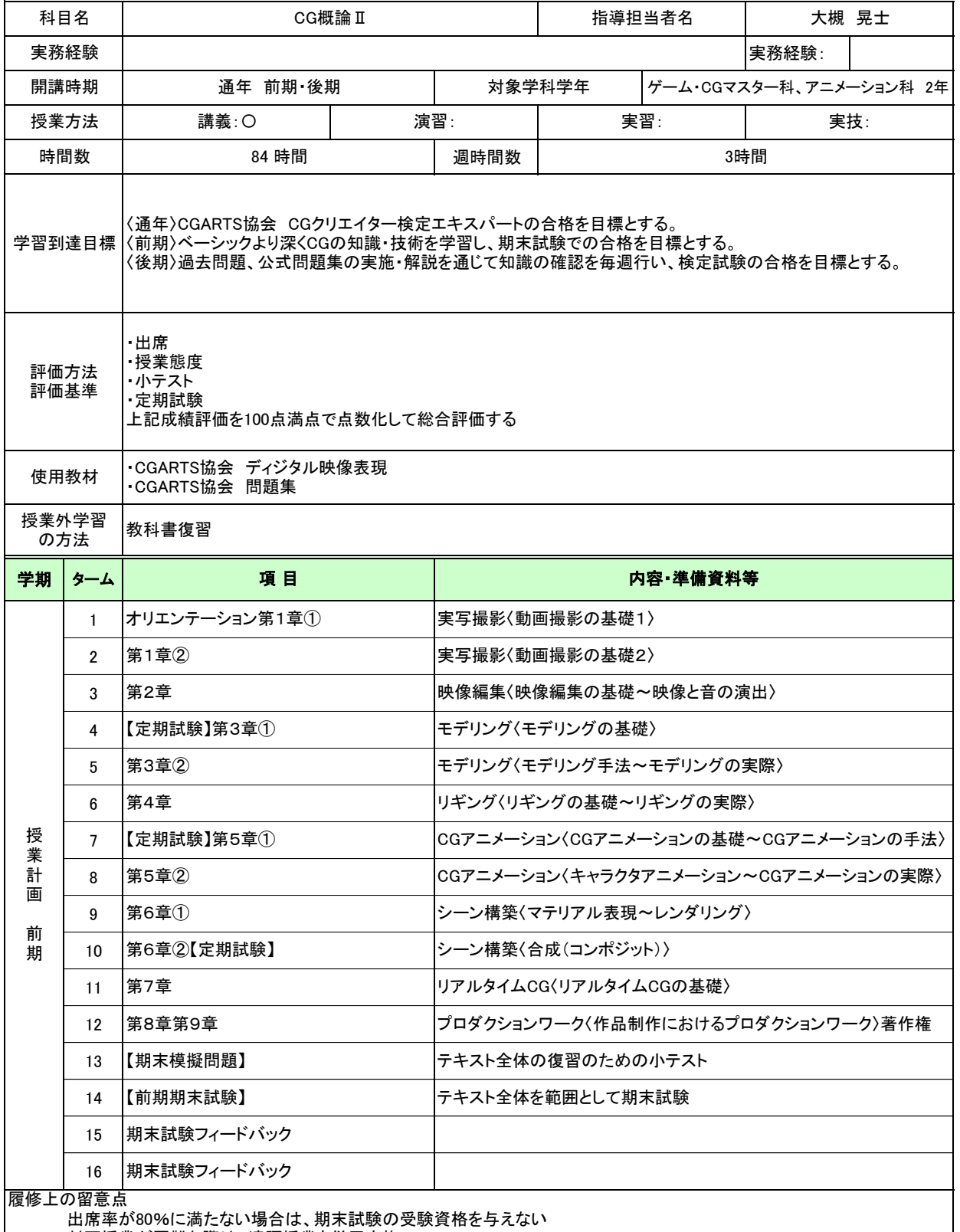

対面授業が困難な際は、遠隔授業も併用実施

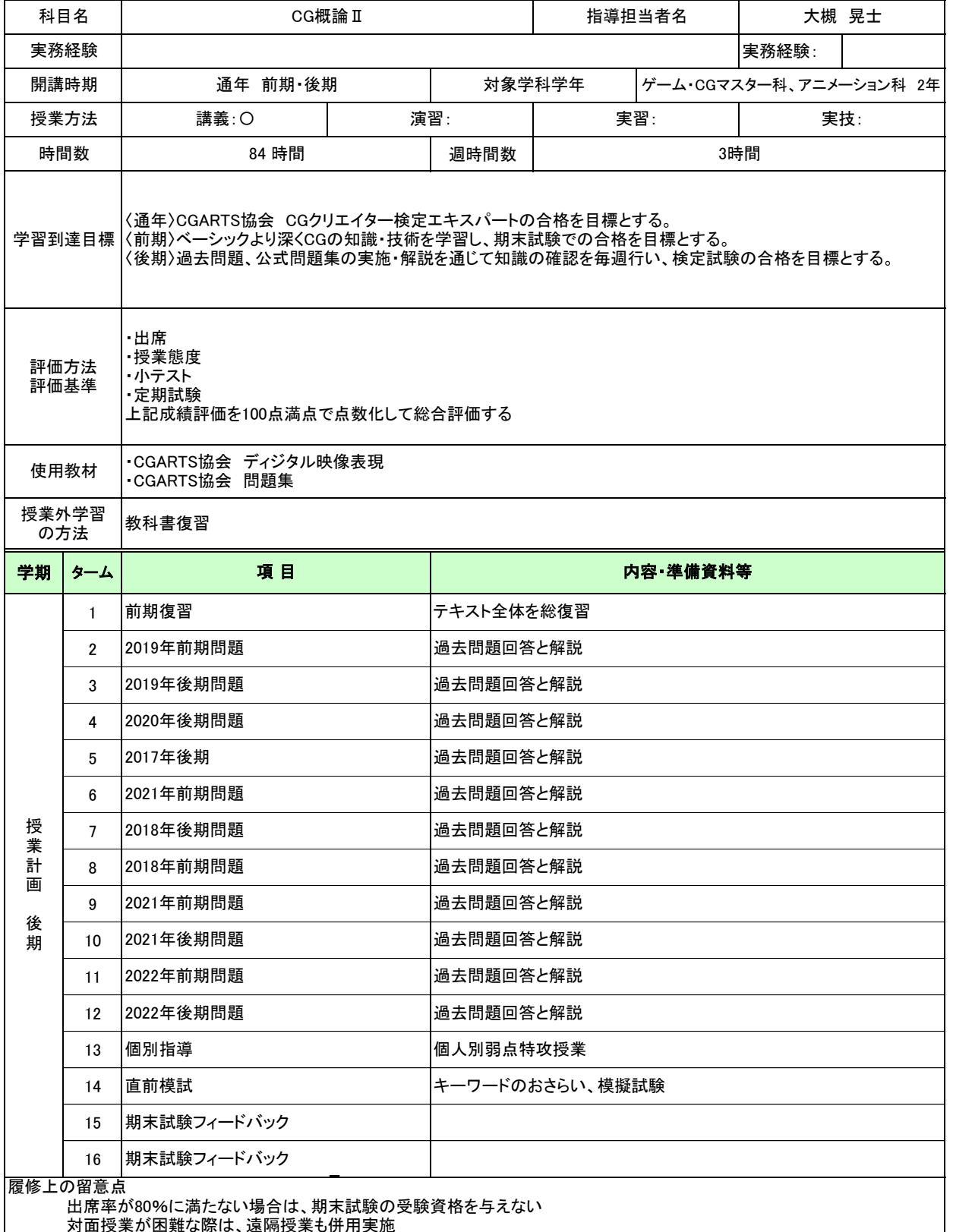

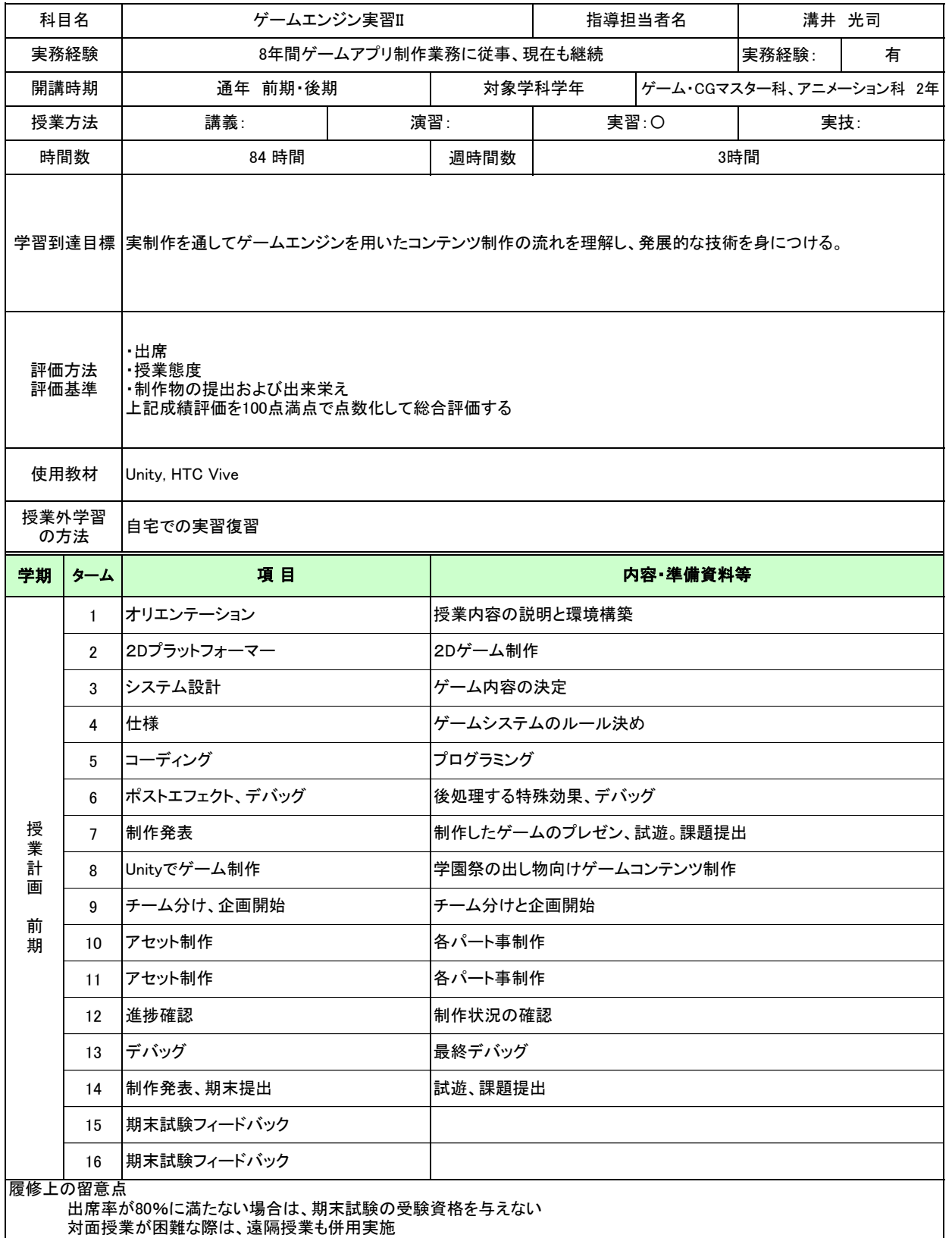

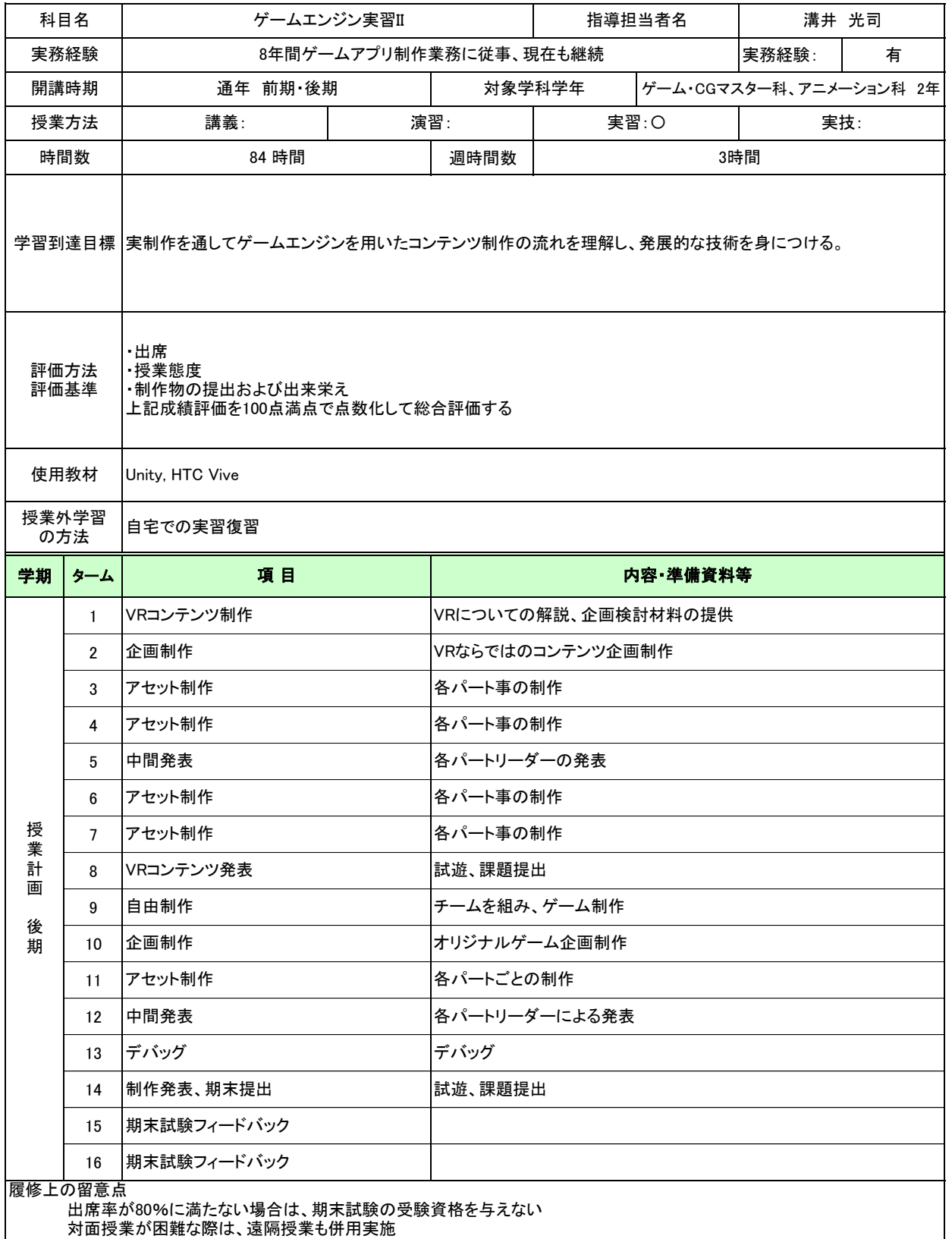

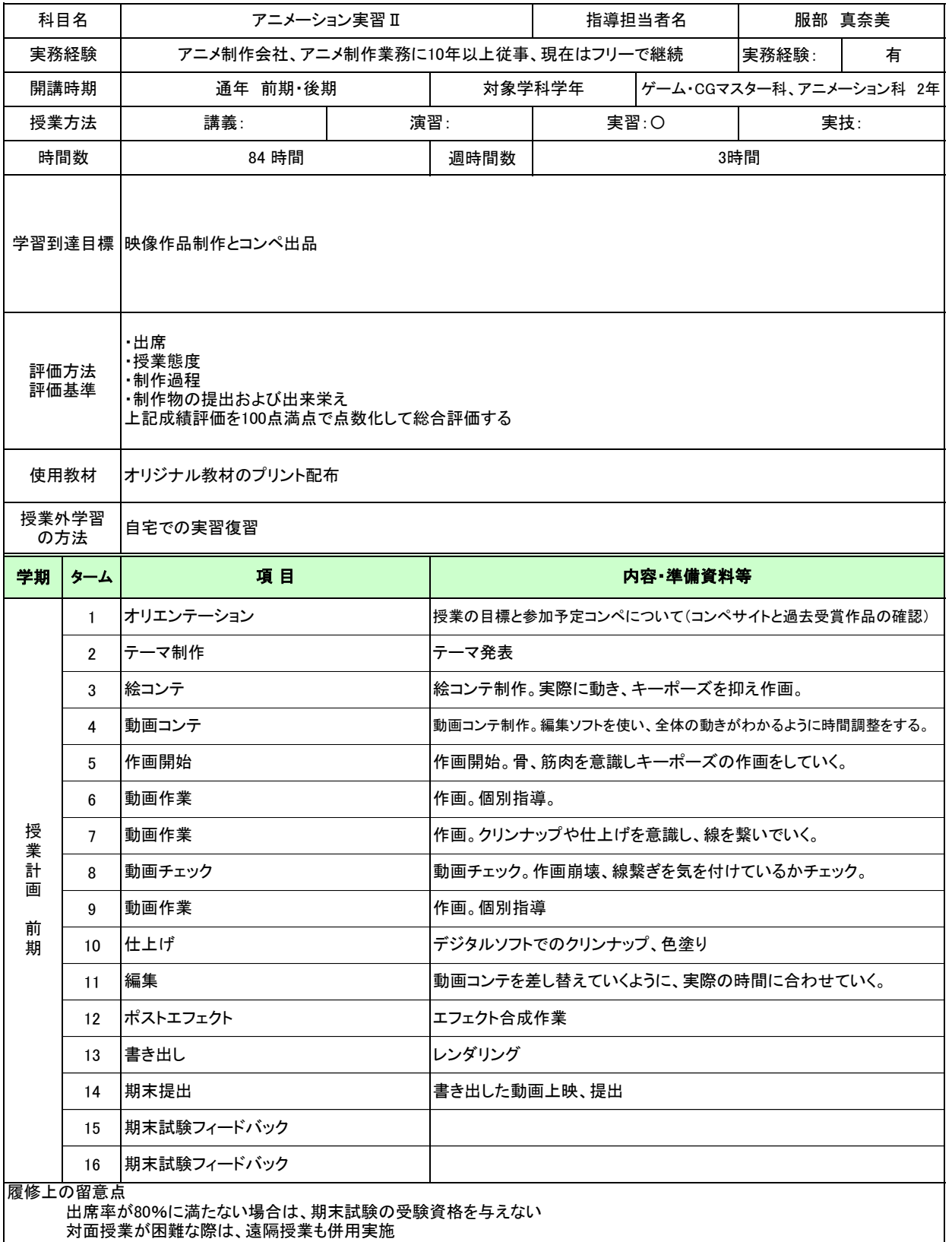

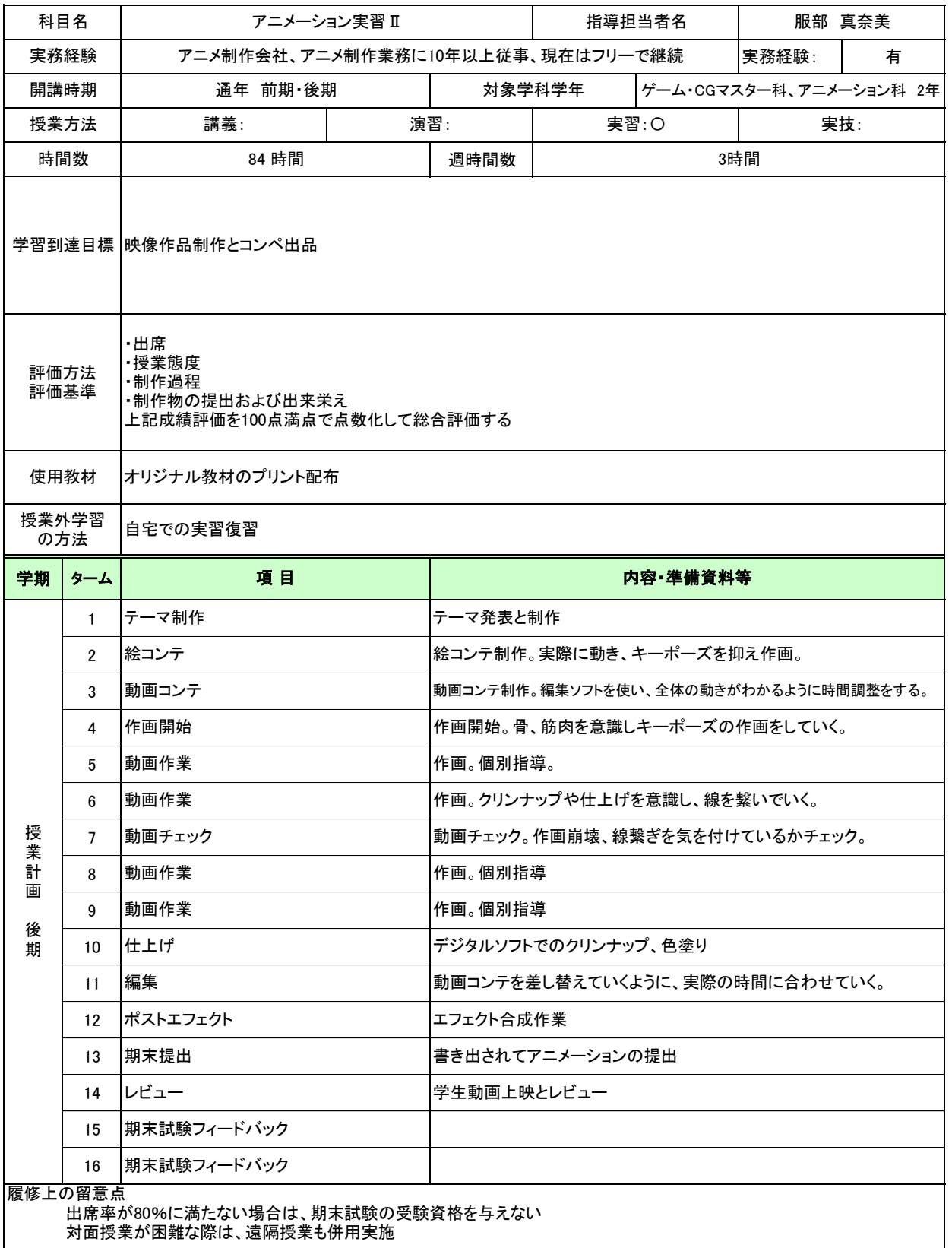

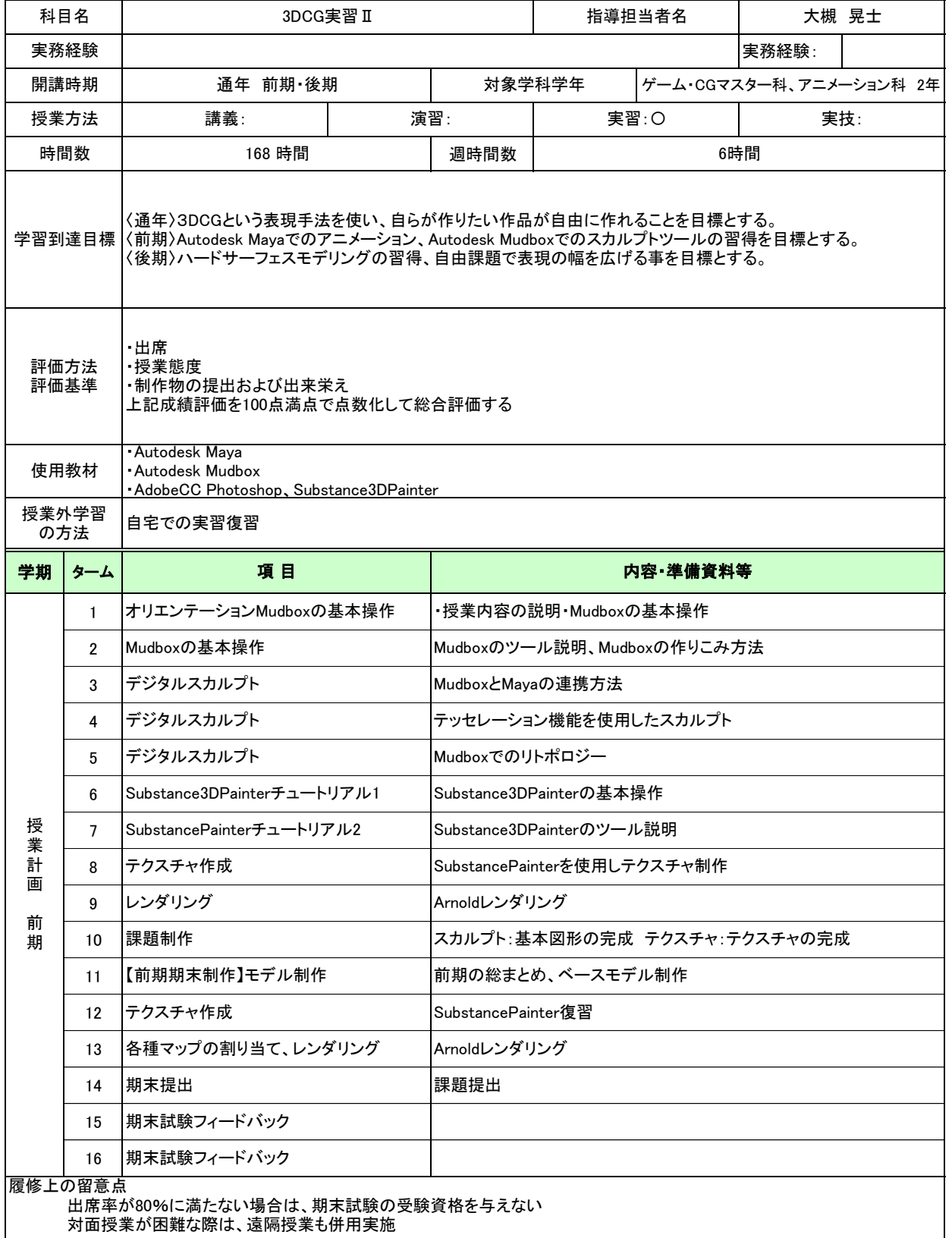

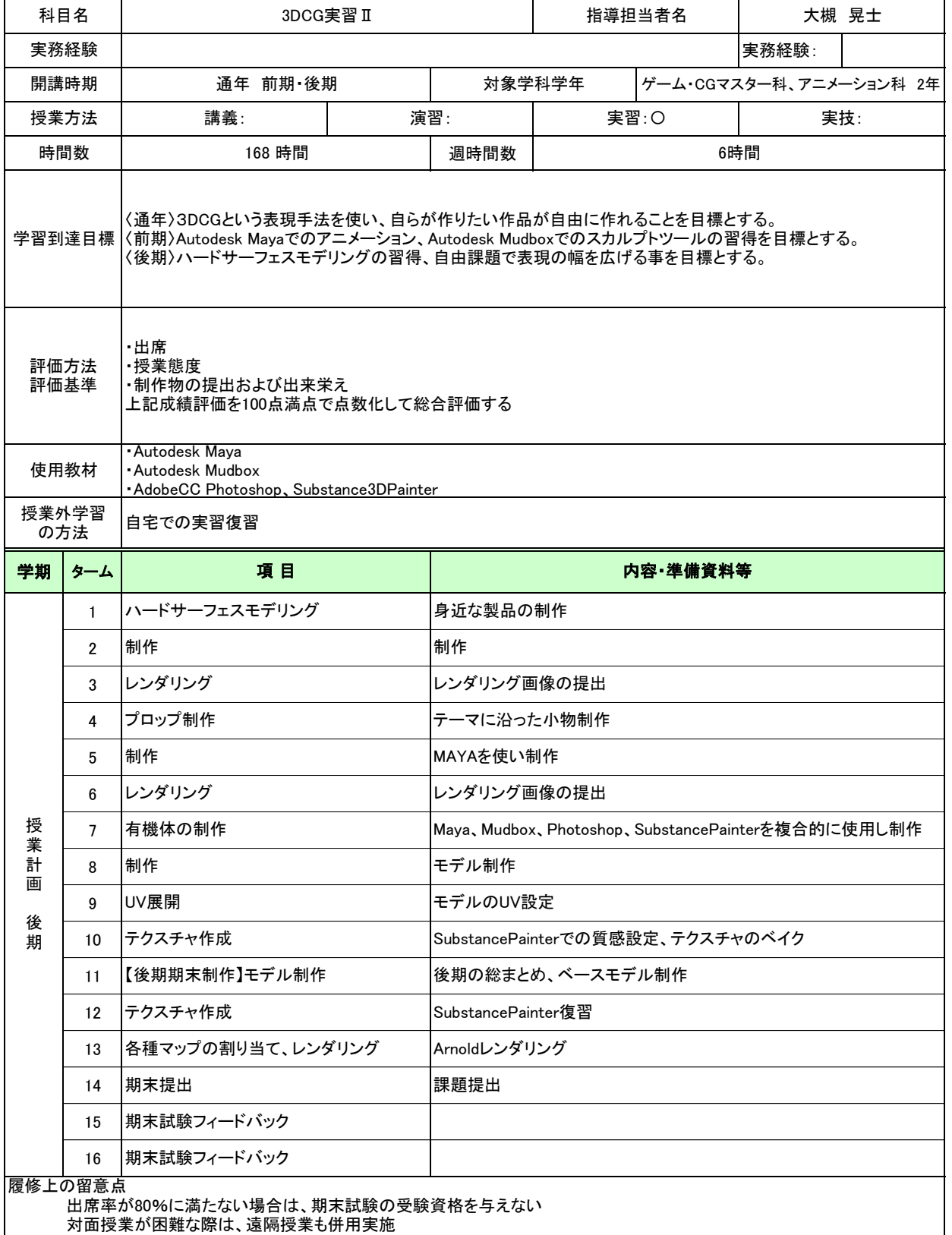

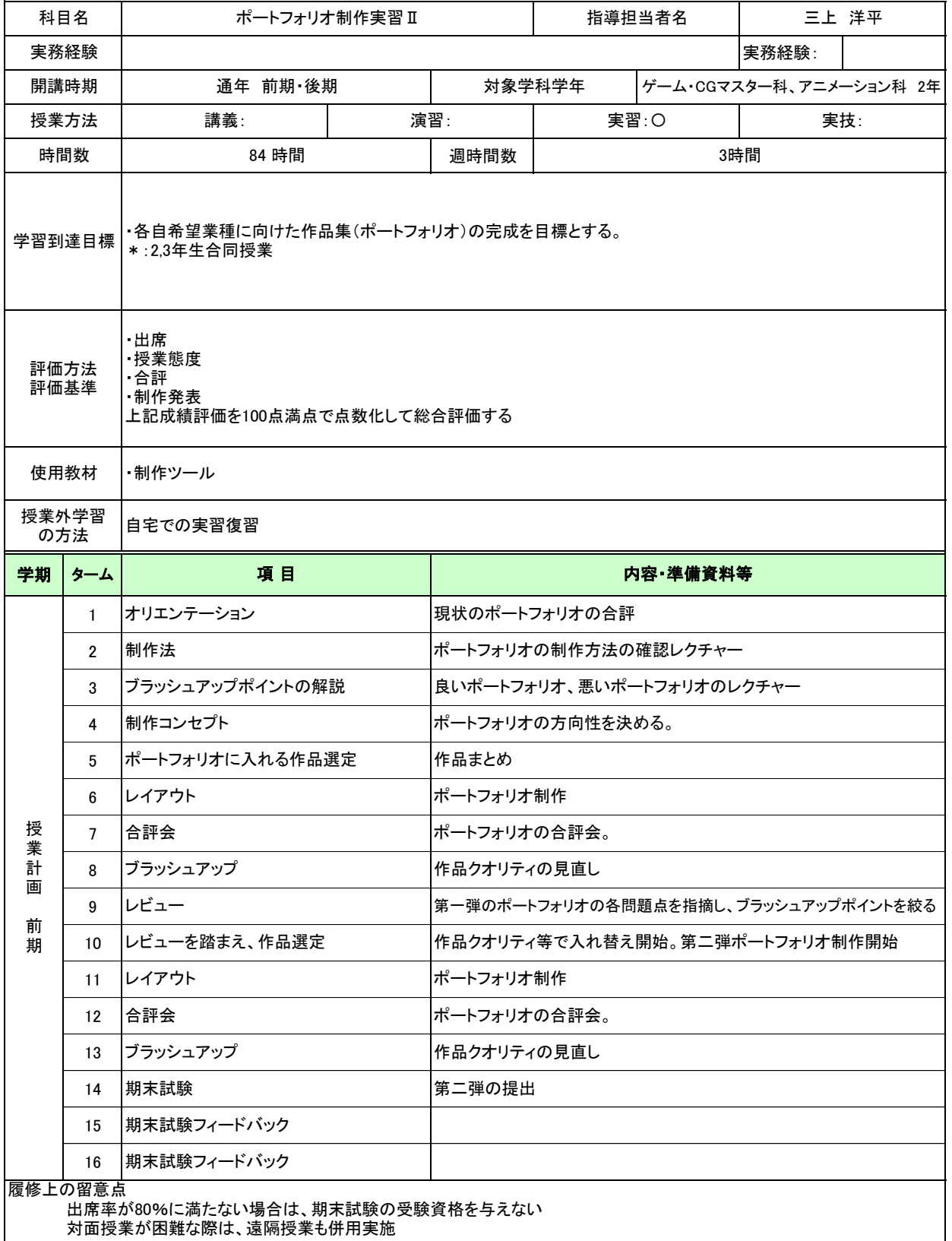

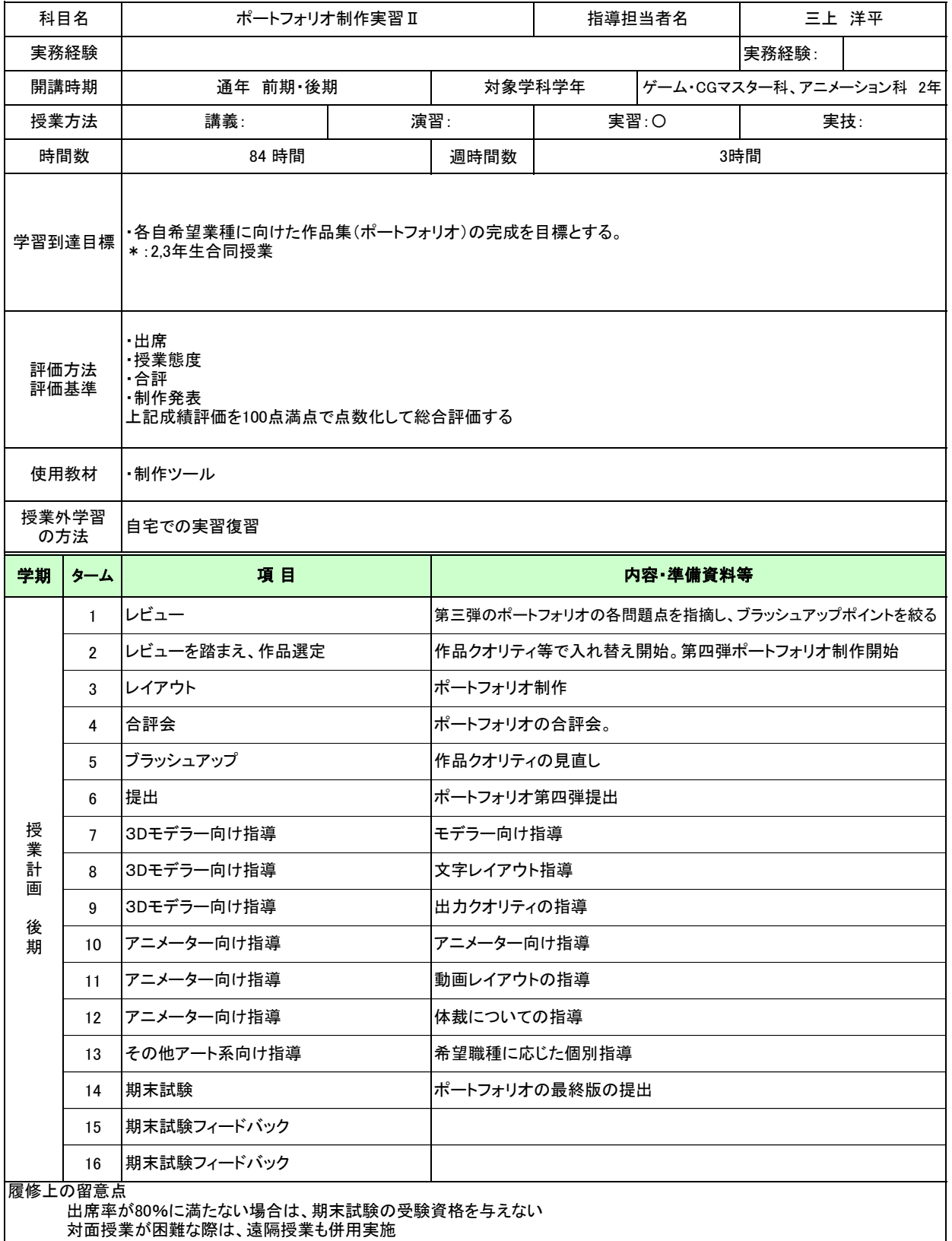

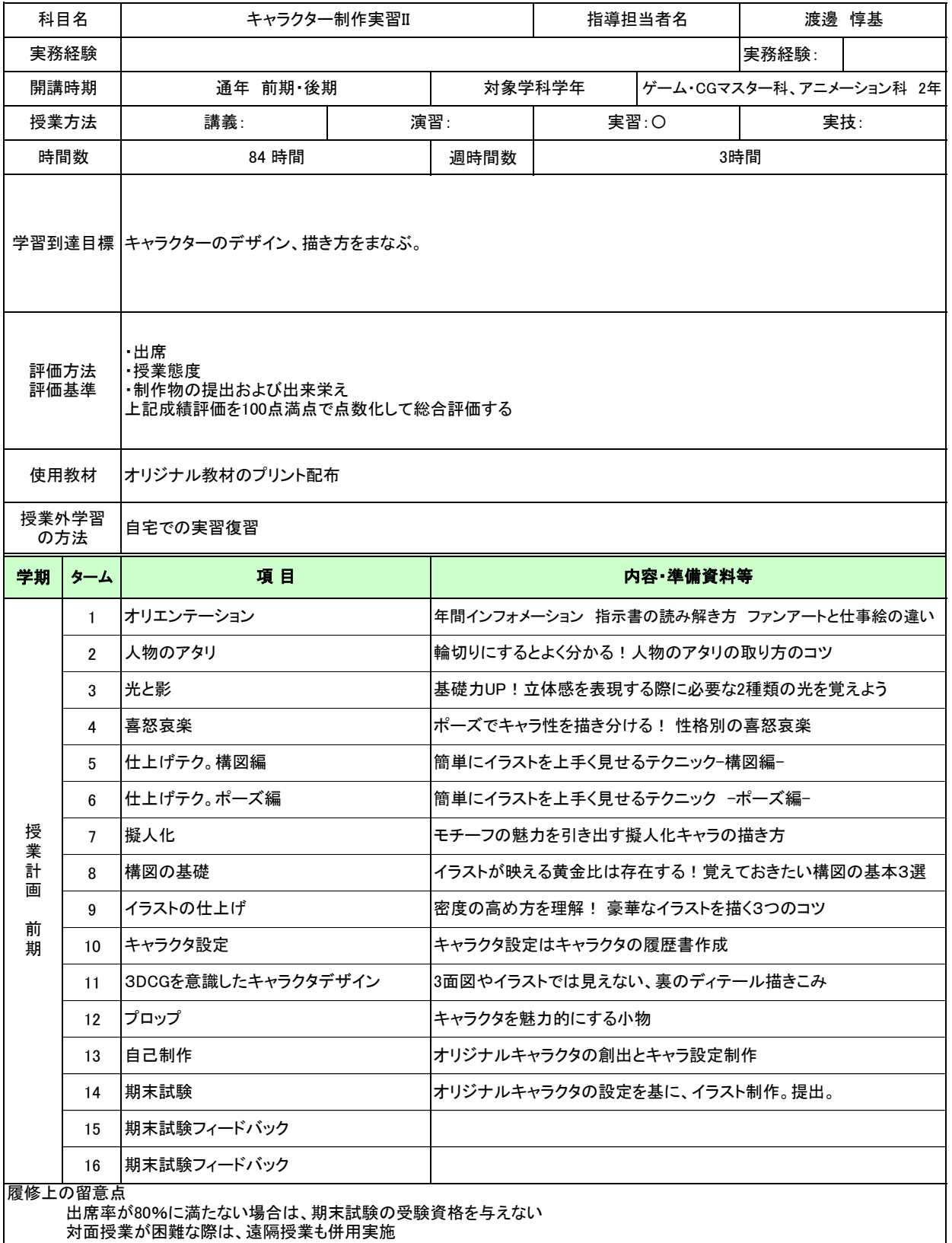

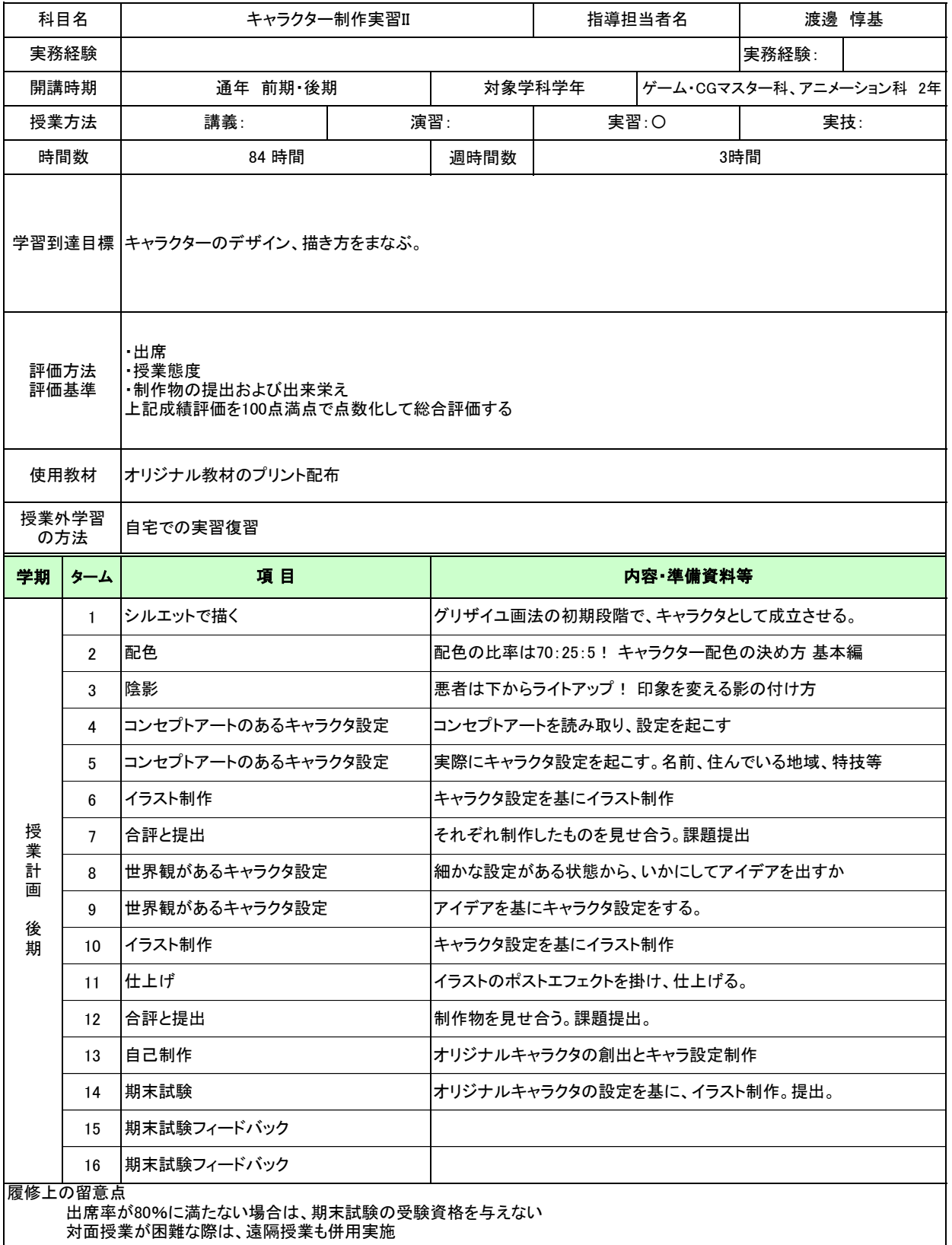

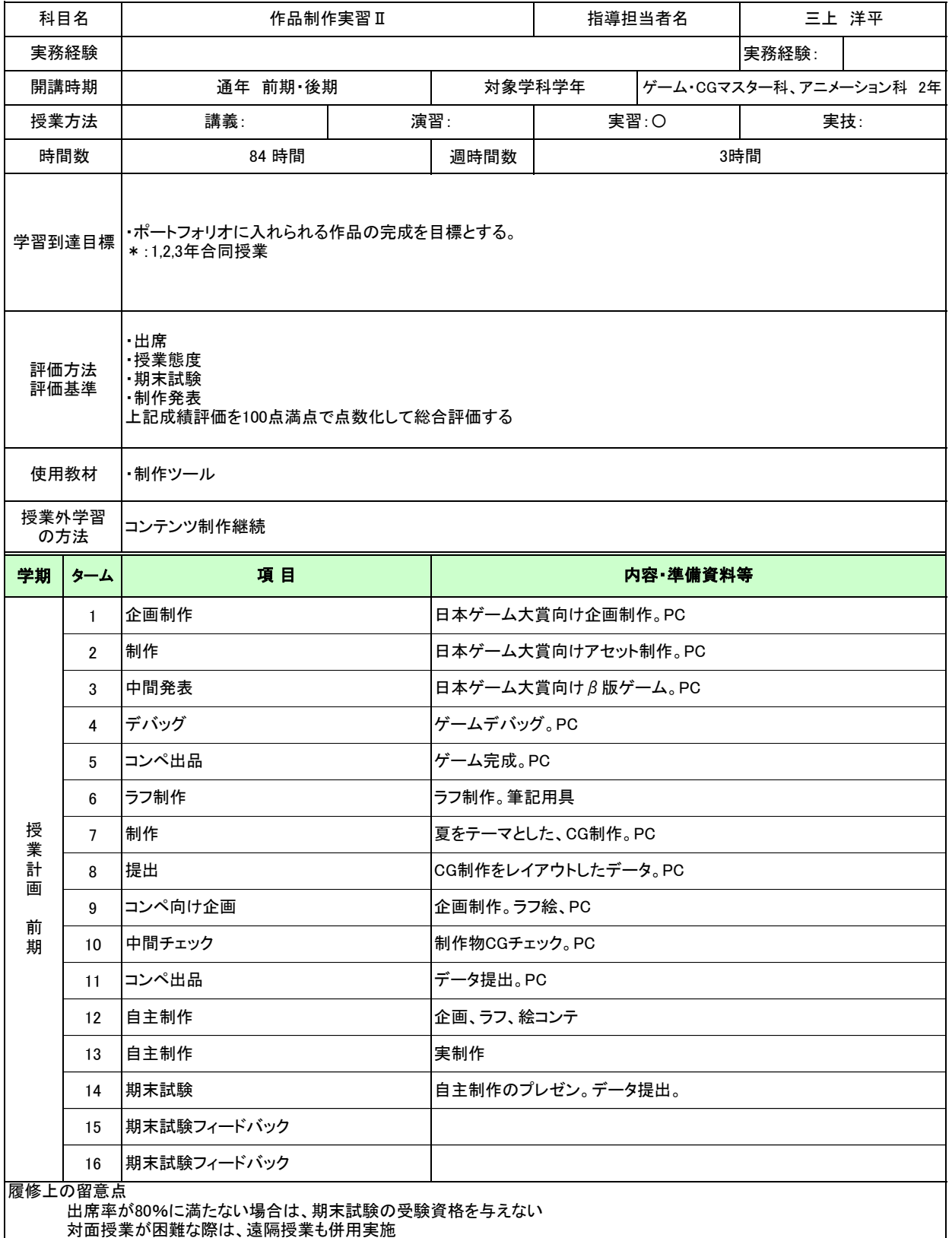

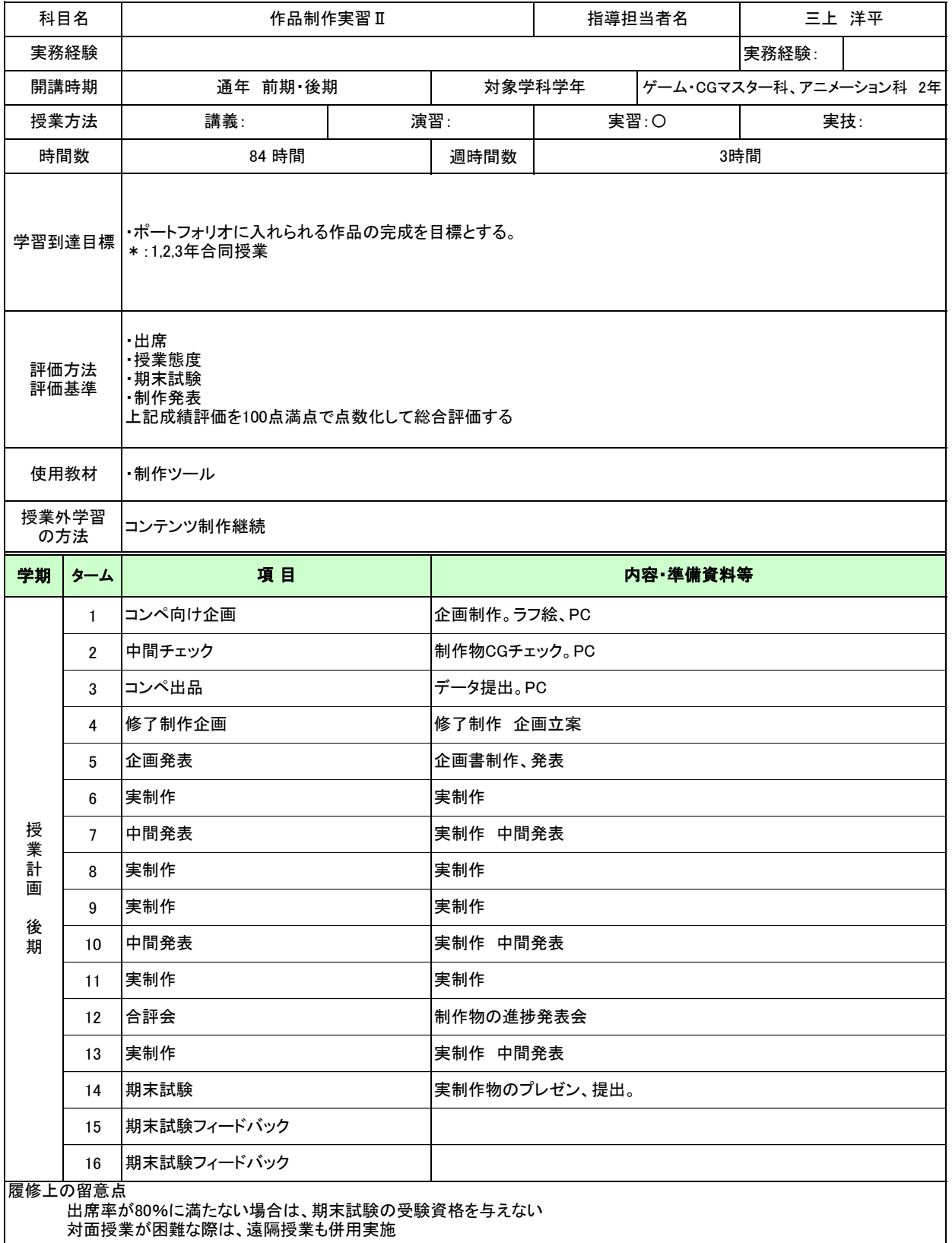

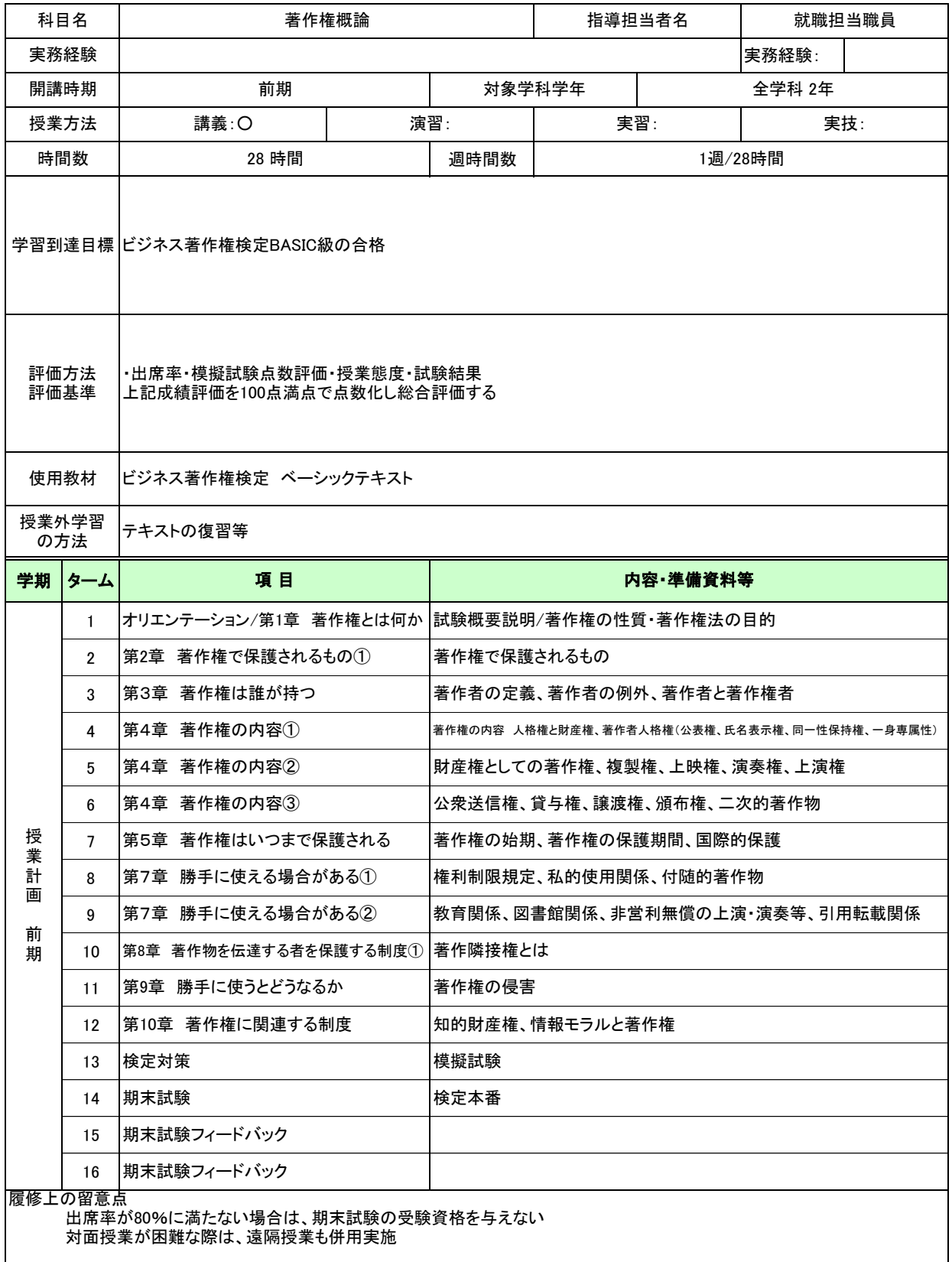

授業計画(シラバス)

| 科目名                                                                                                    |                | 卒業制作                                                                                                    |                                         |                              | 三上 洋平<br>指導担当者名 |  |           |  |
|----------------------------------------------------------------------------------------------------|----------------|----------------------------------------------------------------------------------------------------|-----------------------------------------|------------------------------|-----------------|--|-----------|--|
| 実務経験                                                                                                    |                |                                                                                                    |                                         |                              | 実務経験:           |  |           |  |
| 開講時期                                                                                                    |                | 後期                                                                                                    |                                         | 対象学科学年                       |                 |  | 全学科 卒業年次生 |  |
| 授業方法                                                                                                    |                | 講義:                                                                                                    |                                         | 演習:                          | 実習: O           |  | 実技:       |  |
| 時間数                                                                                                    |                | 180時間                                                                                                    |                                         | 6週/180時間<br>週時間数             |                 |  |           |  |
|                                                                                                    |                | 学習到達目標  ・卒業生:2年間の集大成として学んだこと活かしデジタルコンテンツを制作し、プレゼンテーションをする。                                                                                             |                                         |                              |                 |  |           |  |
| 評価方法<br>評価基準                                                                                                    |                | ・修了生:それぞれの学科の規定により定められた以上の分量、質で卒業生としての集大成となる作品制作をする<br>こと<br>また、学科内で行われるプレゼンテーションにて完成品を発表し、卒業修了制作展で作品展示をすること<br>評価項目「作品の量」「作品の質」「完成度の高さ」「企画の質」「プレゼン能力」 |                                         |                              |                 |  |           |  |
| 使用教材<br>授業外学習                                                                                                    |                | デジタルコンテンツ制作に必要な物を各自用意。                                                                                                    |                                         |                              |                 |  |           |  |
| の方法                                                                                                    |                |                                                                                                    | 制作にあたり、事前の企画・計画をそれぞれ複数の先生方と行い、チェックをもらう事 |                              |                 |  |           |  |
| 学期                                                                                                    | ターム<br>(週)     | 項目                                                                                                    | 内容·準備資料等                                |                              |                 |  |           |  |
|                                                                                                    | $\mathbf{1}$   | 作品制作①                                                                                                    |                                         | 事前に準備していた企画・計画に沿ってそれぞれ制作にあたる |                 |  |           |  |
|                                                                                                    | $\overline{2}$ | 作品制作2                                                                                                    |                                         | 個別添削を行いながら制作を進めていく           |                 |  |           |  |
|                                                                                                    | 3              | 作品制作(3)                                                                                                    |                                         | 中間発表                         |                 |  |           |  |
|                                                                                                    | 4              | 学科内プレゼンテーション                                                                                                    |                                         | 学科内でプレゼンテーションを実施             |                 |  |           |  |
|                                                                                                    | 5              | 発表を受けての修正と展示準備                                                                                                    |                                         | オンライン展示およびオンサイト展示を実施         |                 |  |           |  |
|                                                                                                    | 6              | 卒業 修了制作展                                                                                                    |                                         | 展示終了後は、アーカイヴ化し、デジタル保存をする     |                 |  |           |  |
| 授<br>業<br>計<br>画<br>後<br>期                                                                                          |                |                                                                                                    |                                         |                              |                 |  |           |  |
|                                                                                                    |                |                                                                                                    |                                         |                              |                 |  |           |  |
|                                                                                                    |                |                                                                                                    |                                         |                              |                 |  |           |  |
|                                                                                                    |                |                                                                                                    |                                         |                              |                 |  |           |  |
| 履修上の留意点<br>・出席率が80%に満たない場合は、プレゼンテーション機会を与えない<br>・プレゼンテーションにて不合格だった場合、修正し、翌週期限を設け再プレゼンテーションを実施、そこで一定の評価があ<br>れば合格とする |                |                                                                                                    |                                         |                              |                 |  |           |  |